# **Vacusat** ® **power** *®* **power**

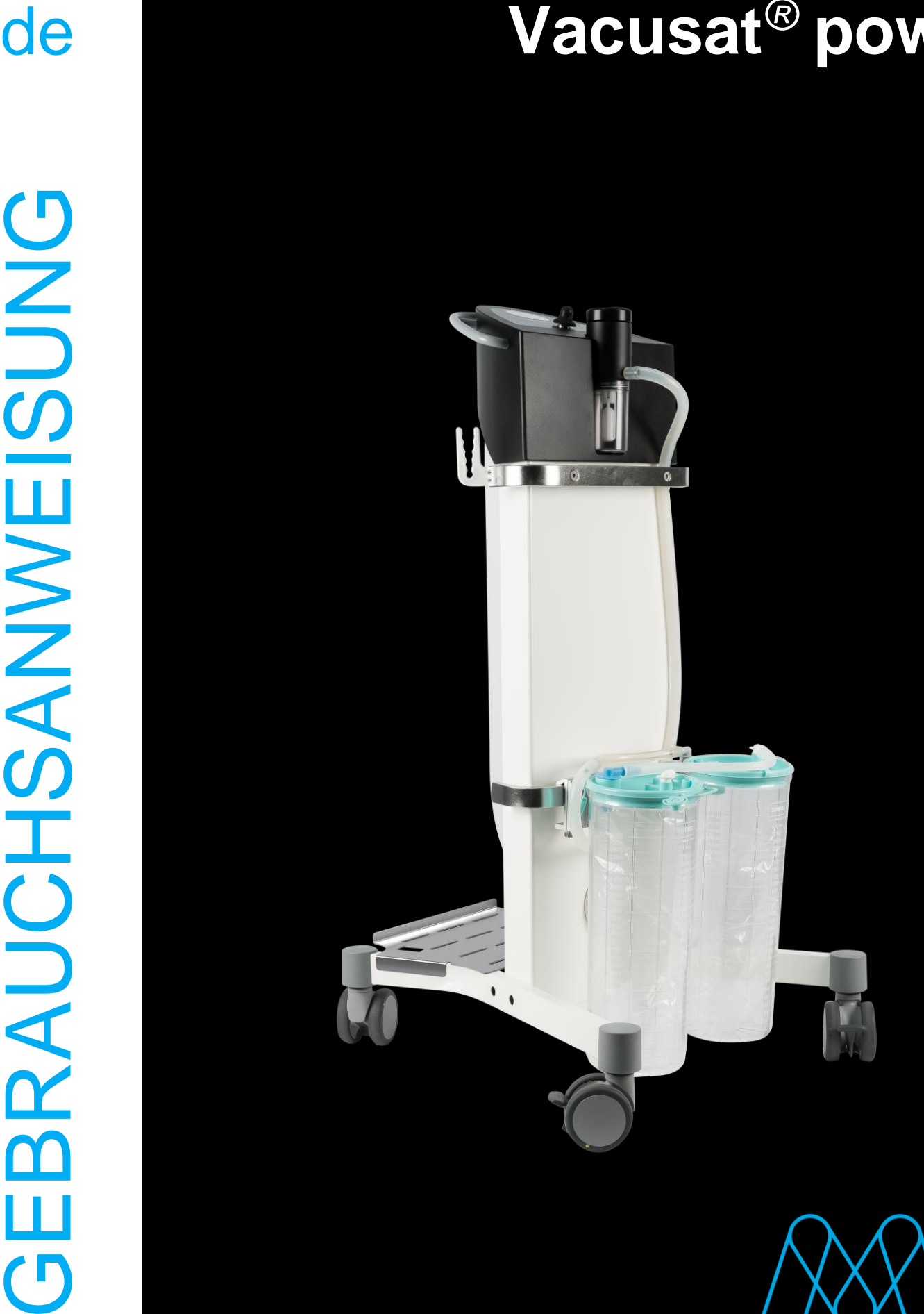

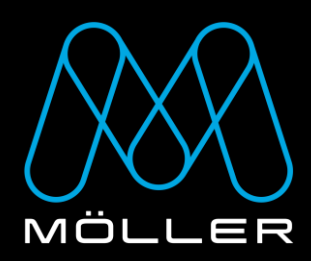

### **WICHTIG**

### VOR GEBRAUCH SORGFÄLTIG LESEN

### AUFBEWAHREN FÜR SPÄTERES NACHSCHLAGEN

© Möller Medical GmbH

Alle Rechte vorbehalten.

Möller Medical GmbH, Wasserkuppenstraße 29-31, 36043 Fulda, Germany

Kein Teil dieser Dokumentation darf ohne die vorherige, schriftliche Genehmigung der Möller Medical GmbH in irgendeiner Form oder auf irgendeine Weise reproduziert und übersetzt werden. Der Stand der in dieser Gebrauchsanweisung dargestellten Informationen, Spezifikationen und Abbildungen ist durch die Versionsnummer auf der letzten Seite gekennzeichnet. Die Möller Medical GmbH behält sich das Recht vor, Änderungen bezüglich Technologien, Funktionen, Spezifikationen, Design und Informationen jederzeit und ohne Vorankündigung vorzunehmen.

### Inhaltsverzeichnis

## <span id="page-3-0"></span>Inhaltsverzeichnis

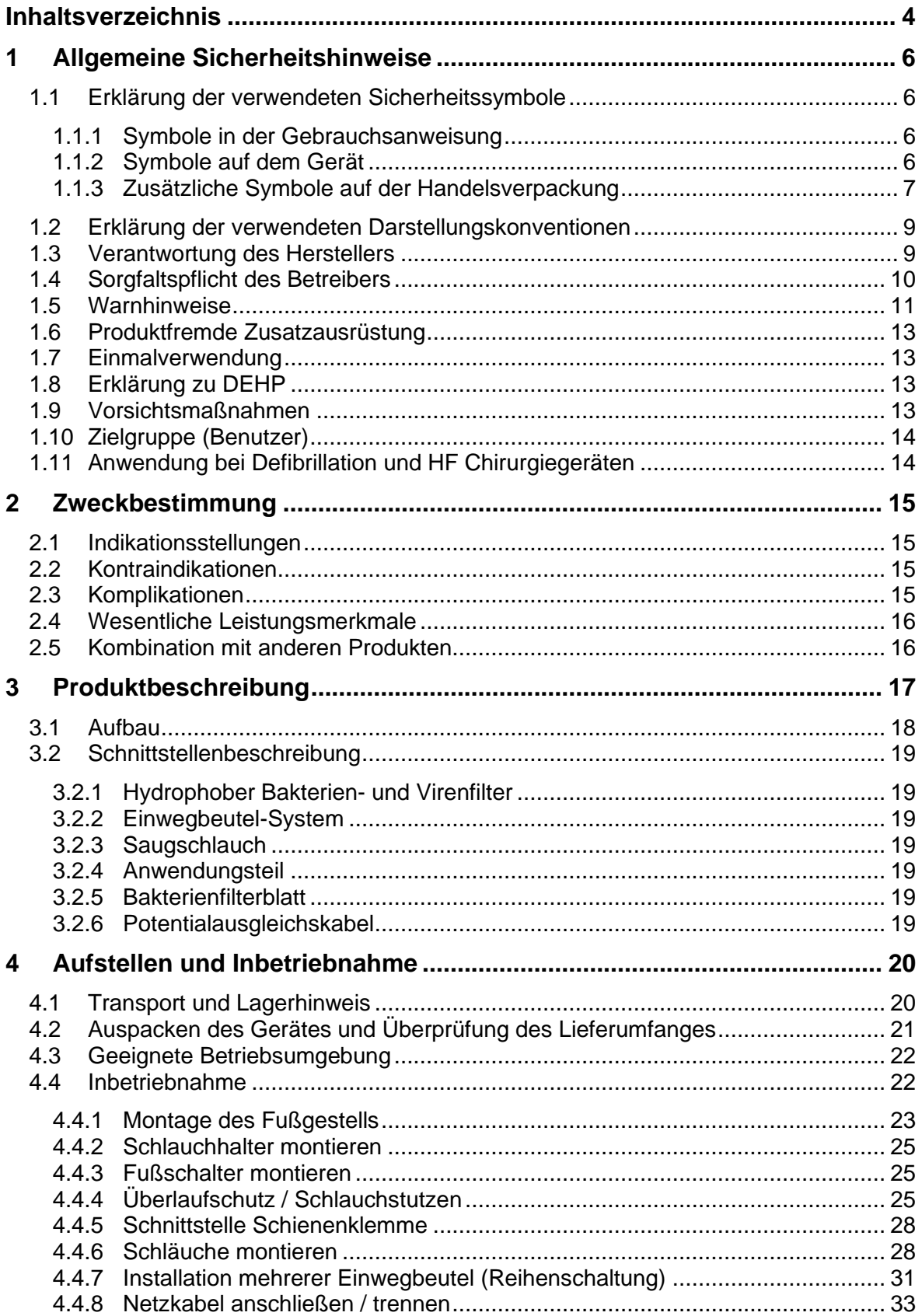

#### Inhaltsverzeichnis

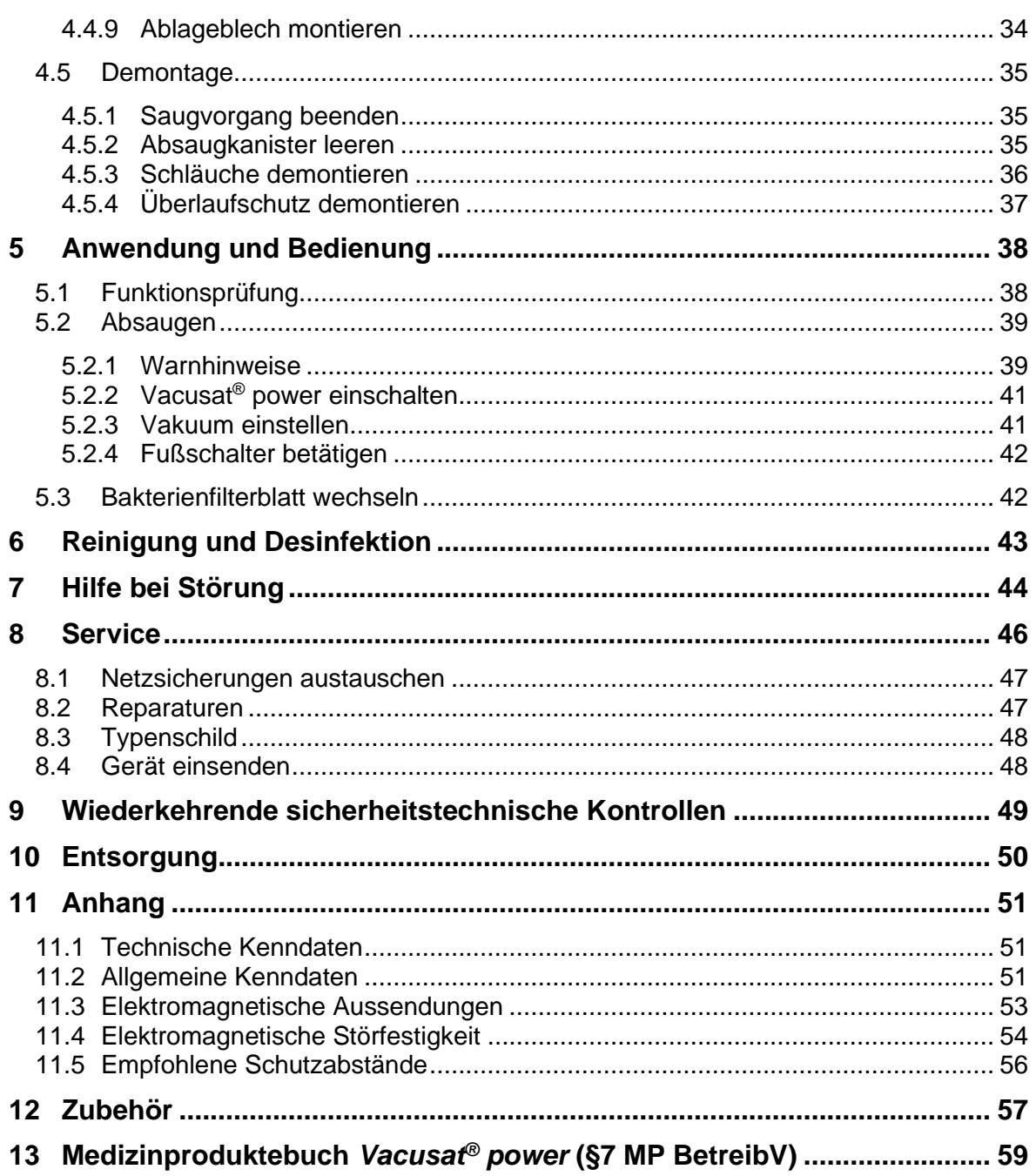

#### <span id="page-5-1"></span><span id="page-5-0"></span>**1.1 Erklärung der verwendeten Sicherheitssymbole**

In dieser Gebrauchsanweisung sind wichtige Hinweise visuell gekennzeichnet. Diese Hinweise sind Voraussetzung für den Ausschluss von Gefährdungen für Patient und Bedienpersonal, sowie für die Vermeidung von Beschädigungen bzw. Funktionsstörungen am Gerät.

#### <span id="page-5-2"></span>**1.1.1 Symbole in der Gebrauchsanweisung**

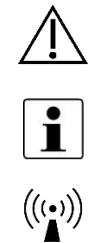

Achtung! Gefahr für Patient, Bedienpersonal oder Dritte.

Hinweis bzw. Hilfe

In der Umgebung von Geräten, die dieses Bildzeichen tragen, sind Störungen möglich.

#### <span id="page-5-3"></span>**1.1.2 Symbole auf dem Gerät**

- Seriennummer (die ersten 4 Ziffern beschreiben Jahr und Monat der Herstellung im Format JJMM)
- $|MD|$

**SN** 

Medizinprodukt

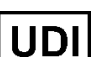

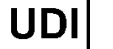

Eindeutiger Identifikator eines Medizinproduktes

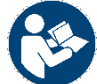

Gebrauchsanweisung befolgen

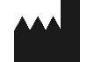

**Hersteller** 

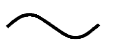

Wechselspannung

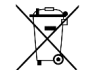

Rücknahme und Entsorgung erfolgen nach der WEEE-**Richtlinie** 

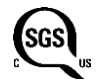

Konform ANSI/AAMI ES 60601-1 CAN/CSA 22.2 No. 60601-1-08

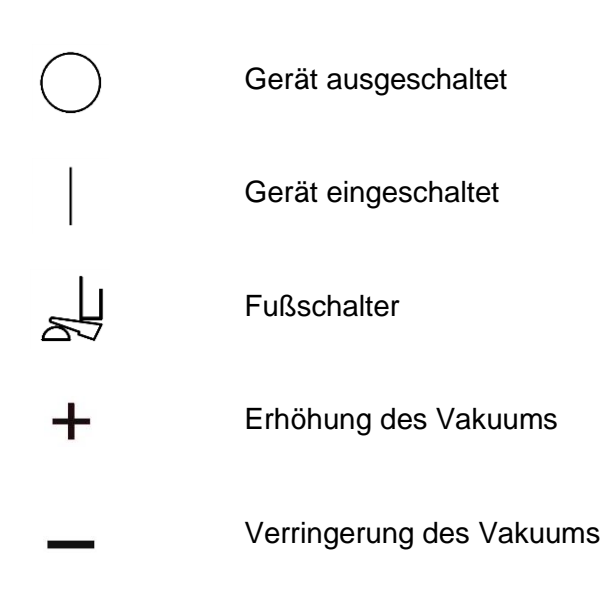

#### <span id="page-6-0"></span>**1.1.3 Zusätzliche Symbole auf der Handelsverpackung**

packung

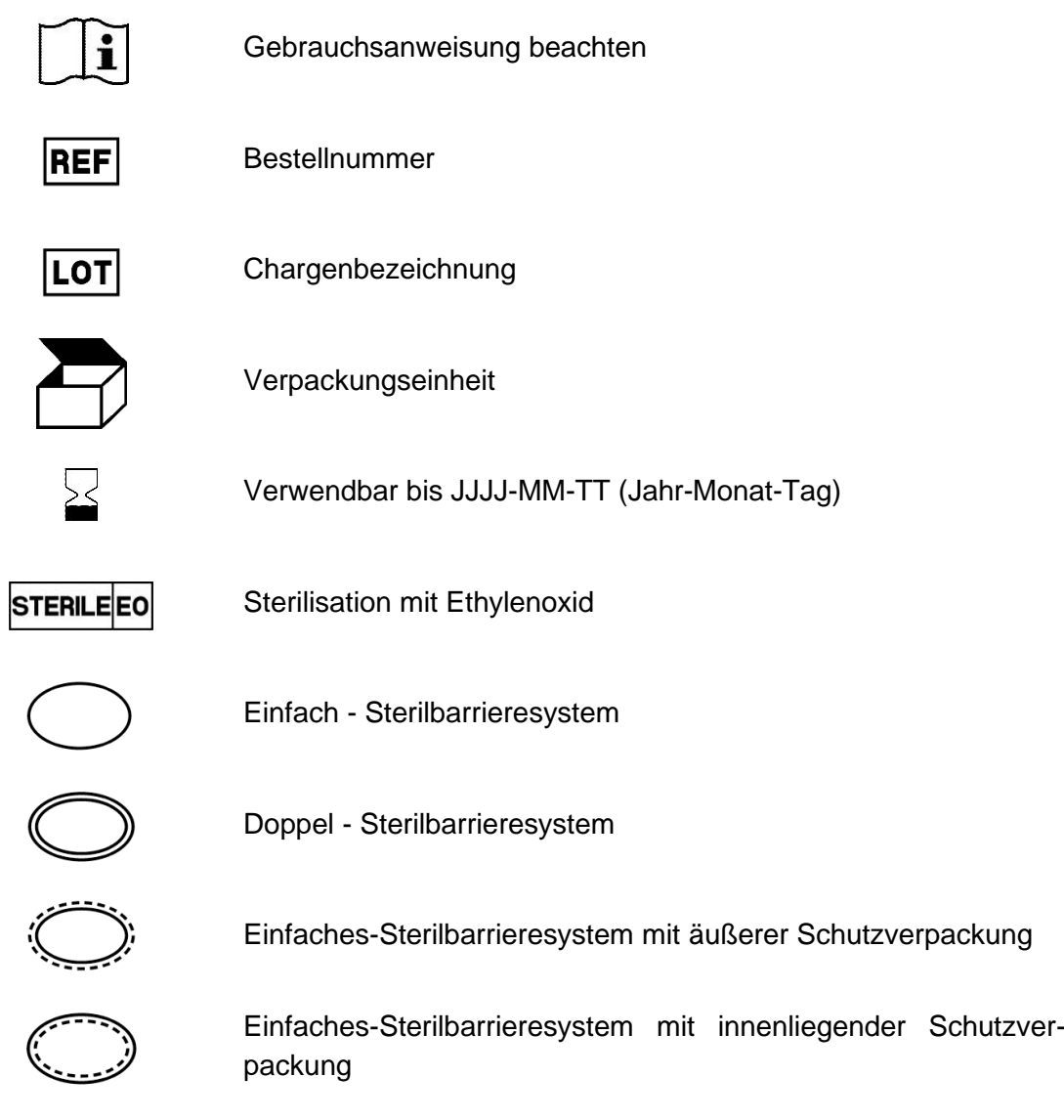

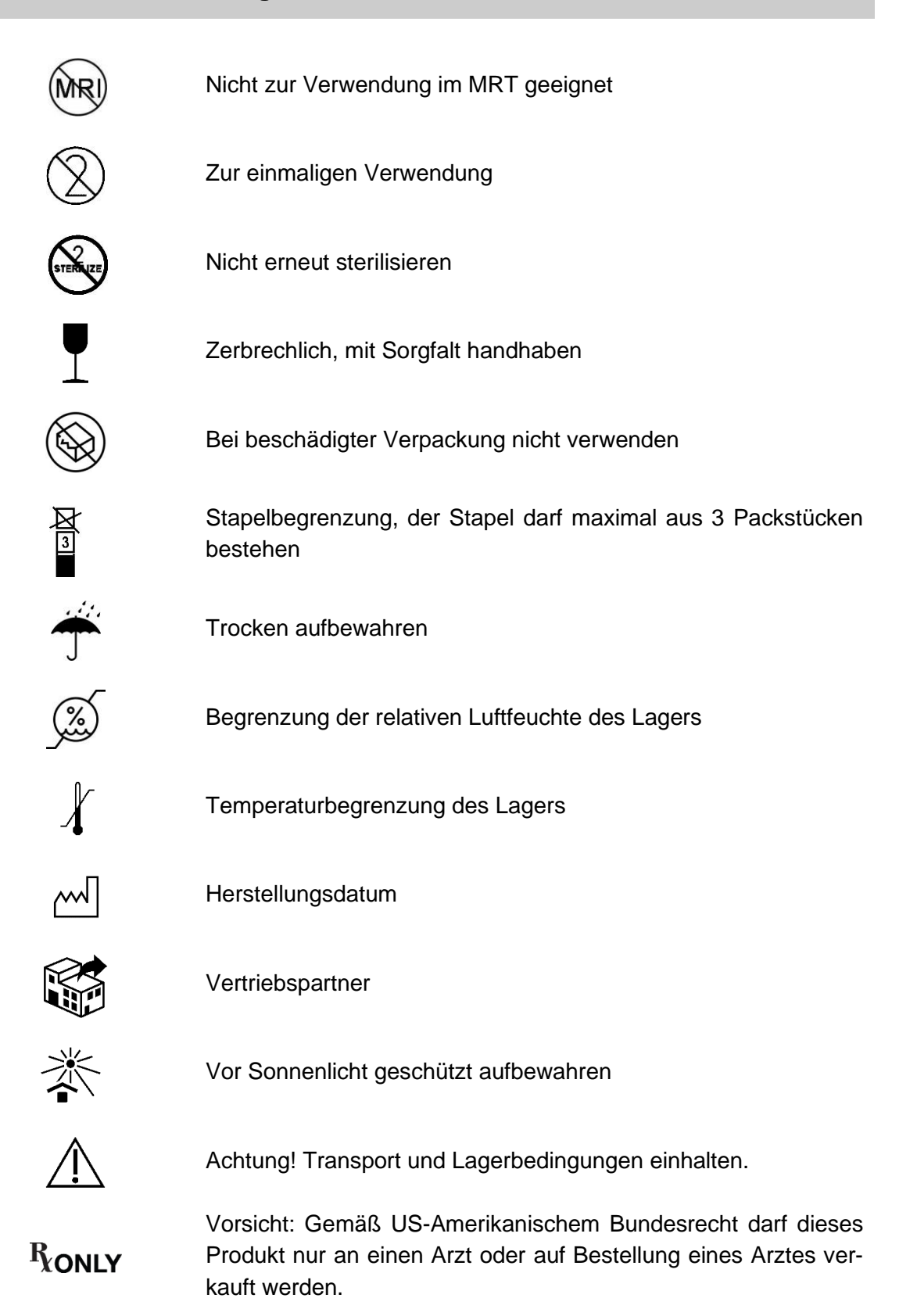

Weitere Informationen zu den verwendeten Symbolen finden Sie auf unserer Homepage: www.moeller-medical.com/glossary-symbols

#### <span id="page-8-0"></span>**1.2 Erklärung der verwendeten Darstellungskonventionen**

In dieser Gebrauchsanweisung werden zur besseren Orientierung verschiedene Schriftarten eingesetzt.

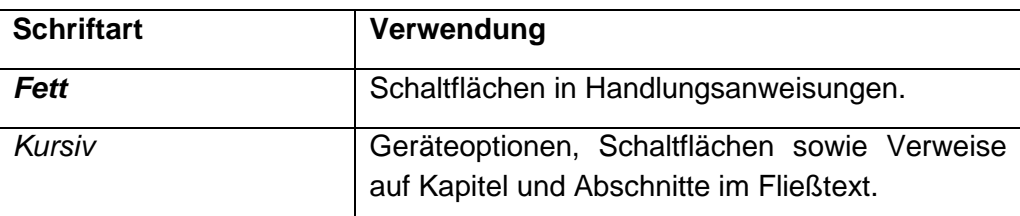

*Tabelle 1 :*

*Bedeutung der Darstellungskkonventionen*

#### <span id="page-8-1"></span>**1.3 Verantwortung des Herstellers**

Der Hersteller kann sich für die Sicherheit, Zuverlässigkeit und Gebrauchstauglichkeit des Gerätes als verantwortlich betrachten, wenn:

Montage, Erweiterungen, Neueinstellungen, Änderungen oder Reparaturen nur von solchen Personen ausgeführt werden, die von ihm dazu ermächtigt wurden; die elektrische Installation des medizinisch genutzten Raumes den zutreffenden Anforderungen und Vorschriften (z. B. VDE 0100, VDE 0107 bzw. IEC-Festlegungen) entspricht und das Gerät unter Beachtung der Gebrauchsanweisung benutzt wird sowie die länderspezifischen Vorschriften und nationalen Abweichungen beachtet werden.

Der Hersteller verpflichtet sich nach dem ElektroG zur Rücknahme der Altgeräte.

#### <span id="page-9-0"></span>**1.4 Sorgfaltspflicht des Betreibers**

Der Betreiber übernimmt die Verantwortung für den ordnungsgemäßen Betrieb des Medizinproduktes. Dem Anwender obliegen aufgrund der Medizinprodukte-Betreiberverordnung umfangreiche Pflichten sowie die Verantwortung im Rahmen seiner Tätigkeit beim Umgang mit Medizinprodukten.

Jede Handhabung an dem Vacusat® power setzt die genaue Kenntnis und Beachtung dieser Gebrauchsanweisung voraus. Die Gebrauchsanweisung ersetzt nicht die Einweisung des Anwenders durch den Betreiber. Die klinische Anwendung darf nur nach Anweisung des Fachpersonals erfolgen.

Beachten Sie auch die Sicherheitshinweise in den Gebrauchsanweisungen derjenigen Geräte, die zusammen mit dem Vacusat® power betrieben werden.

Der Vacusat® power unterliegen besonderen Vorsichtsmaßnahmen hinsichtlich der EMV und muss nach den enthaltenen EMV-Hinweisen installiert und in Betrieb genommen werden.

Kommt es aufgrund einer Fehlfunktion bei einem der Geräte dazu, dass dieses nicht mehr ordnungsgemäß funktioniert, darf das Gerät nicht weiter betrieben werden und muss durch den technischen Service überprüft werden.

Alle Arbeiten, die den Einsatz von Werkzeugen verlangen, müssen durch den technischen Dienst des Herstellers oder dessen Bevollmächtigten ausgeführt werden.

Die Verbrauchsmaterialien und angefallenen Körperflüssigkeiten sind entsprechend den Hygienerichtlinien zu entsorgen.

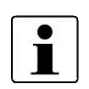

Alle im Zusammenhang mit dem Produkt aufgetretenen schwerwiegenden Vorfälle sind dem Hersteller und der zuständigen Behörde des Mitgliedstaats, in dem der Anwender und/oder der Patient niedergelassen ist, zu melden.

#### <span id="page-10-0"></span>**1.5 Warnhinweise**

- Die Produkte der Möller Medical GmbH dürfen nur in voll funktionstüchtigem Zustand eingesetzt werden. Überzeugen Sie sich vor dem Gebrauch von dem ordnungsgemäßen Zustand und der vollen Funktionsfähigkeit.
- Eine Änderung des Vacusat<sup>®</sup> power ist nicht erlaubt.
- Stecken Sie keine Gegenstände in das Gehäuse! Es kann zu einem elektrischen Schlag führen, wenn von außen Gegenstände in das Gerät eingeführt werden.
- Es dürfen keine Flüssigkeiten in die spannungsführenden Teile des Vacusat® power eindringen.
- Ziehen Sie vor der Reinigung das Netzkabel ab.
- Achten Sie bei der Reinigung darauf, dass kein Reinigungsmittel in die Steckerbuchsen läuft.
- Tauschen Sie Anschlusskabel aller Art bereits bei geringfügigen Beschädigungen aus und achten Sie darauf, die Kabel nicht zu überrollen.
- Halten Sie die Kabel von Wärmequellen fern. Dadurch verhindern Sie, dass die Isolierung schmilzt, was zu einem Brand bzw. Stromschlag führen kann.

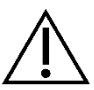

- Drücken Sie die Stecker nicht mit Gewalt in die Buchsen.
- Kontrollieren Sie vor dem Einstecken des Netzsteckers, dass die Netzspannung mit dem auf dem Typenschild angegebenen Wert übereinstimmt. Der Vacusat® power kann nur über Ausstecken des Netzsteckers vom Stromnetz getrennt werden.
- Der Vacusat® power darf nur an Spannungsversorgungen mit Schutzleiteranschluss angeschlossen werden.
- Ziehen Sie beim Abziehen von Steckern nicht am Kabel.
- Lösen Sie zum Abziehen gegebenenfalls die Verriegelung der Stecker.
- Setzen Sie den Vacusat® power keiner starken Hitze oder Feuer aus.
- Setzen Sie den Vacusat® power keinen harten Stößen aus.
- Wenn Hitze, Qualm oder Rauch auftritt, trennen Sie den Vacusat® power umgehend vom Stromnetz.
- Halten Sie sich bei der Reinigung und Desinfektion des Vacusat<sup>®</sup> power an die Anleitung, um Beschädigungen an dem Produkt zu vermeiden.
- Betreiben Sie den Vacusat® power nicht innerhalb des AP-M Bereichs! Das Produkt hat keinen Explosionsschutz und ist nicht für den Einsatz in explosionsgefährdeten Bereichen AP-M zugelassen.
- Der Vacusat<sup>®</sup> power darf nicht zum Absaugen von brennbaren oder explosiven Flüssigkeiten eingesetzt werden.

- Infektionsgefahr durch die Verwendung von keinem oder einem defekten hydrophoben Bakterien- und Virenfilter! Beim Absaugen dringt Sekretflüssigkeit in die Absaugpumpe ein. Reinigen und desinfizieren Sie den Vacusat® power und lassen Sie ihn durch einen von Möller Medical GmbH autorisieren Service-Techniker instand setzen.
- Die Beschreibung der Bedienung von Komponenten oder Zubehör anderer Hersteller ist nicht Bestandteil dieser Gebrauchsanweisung. Beachten Sie unbedingt die Gebrauchsanweisung des entsprechenden Herstellers!
- Beachten Sie stets die Angaben zur Elektromagnetischen Störfestigkeit (siehe Anhang). Andere elektrische Geräte können beim Gebrauch in der Nähe des Vacusat® power in ihrer Funktion beeinflusst werden.
- Zur Vermeidung einer Infektion oder bakteriellen Kontamination beim Absaugen von Sekreten und deren Entsorgung müssen die einschlägigen Hygieneregeln eingehalten werden. Beachten Sie die Zweckbestimmung des Bakterienfilters. Arbeiten Sie beim Absaugen ausschließlich mit sterilen Absaugkathetern und achten Sie darauf, dass der Patient nicht verletzt wird. Tragen Sie bei der Arbeit immer Handschuhe.

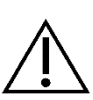

- Betreiben Sie den Vacusat® power nicht ohne Bakterienfilterblatt. Das Bakterienfilterblatt bietet einen zusätzlichen Schutz vor Kontamination der Umgebungsluft.
- Der Vacusat® power darf nur mit angeschlossenem Überlaufschutz betrieben werden, da es sonst nicht vor dem Übersaugen geschützt ist. Ein hydrophober Filter bietet zusätzlichen Schutz gegen Übersaugen. Er verschließt beim Übersaugen die Gaszufuhr zum Produkt. Partikel in der Gasphase können zur Verstopfung des hydrophoben Filters führen.
- Führen Sie eine Funktionsprüfung durch und beseitigen Sie eventuelle Mängel. Wurden die Umgebungsbedingungen bei Transport, Lagerung und Betrieb unter- oder überschritten, kann die Funktionstüchtigkeit beeinträchtigt sein.
- Verstärkte Einwirkung von ultravioletter Strahlung auf Kunststoffgehäuseteile führt zur vorzeitigen Materialermüdung, wodurch das Material brechen kann. Schützen Sie den Vacusat® power vor direkter Sonneneinstrahlung.
- Stellen Sie den Vacusat® power während des Betriebs waagerecht auf. Der Betrieb ist nur mit gebremsten Rollen gestattet. Steht das Produkt nicht waagerecht, ist die ordnungsgemäße Funktion des mechanischen Überlaufschutzes nicht gewährleistet.
- Tragen oder heben Sie den Vacusat® power nicht an dem Schiebegriff an.

#### <span id="page-12-0"></span>**1.6 Produktfremde Zusatzausrüstung**

Zusatzausrüstungen, die nicht zum Lieferumfang des Gerätes gehören und an den analogen und digitalen Schnittstellen des Gerätes angeschlossen werden, müssen nachweisbar ihren entsprechenden EN Spezifikationen, (z.B. EN 60601 für elektromedizinische Geräte) genügen. Weiterhin müssen alle Konfigurationen die gültige Version der Systemanforderungen gemäß der Norm IEC 60601-1 +A1:2012 erfüllen. Wer zusätzliche Geräte anschließt, ist Systemkonfigurator und ist damit verantwortlich, dass die gültige Version der Systemanforderungen gemäß der Norm IEC 60601-1 + A1:2012 eingehalten wird.

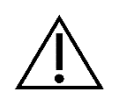

Bei Verwendung von Geräteteilen, die nicht der Originalausführung entsprechen, können Leistung, Sicherheit und EMV-Verhalten beeinträchtigt werden.

#### <span id="page-12-1"></span>**1.7 Einmalverwendung**

Die Wiederverwendung von Einmalartikeln birgt das potenzielle Risiko einer Infektion für Patient oder Bediener. Kontaminierte Artikel können zur Schädigung, Krankheit oder zum Tod des Patienten führen. Reinigung, Desinfektion und Sterilisation können entscheidende Materialeigenschaften und Produktparameter derart beeinträchtigen, dass dies zum Versagen der Artikel führt.

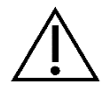

Entsorgen Sie die verbrauchten Einmalartikel gemäß Ihren Hygienebestimmungen.

#### <span id="page-12-2"></span>**1.8 Erklärung zu DEHP**

Der Vacusat® power beinhaltet kein Bis(2-ethyhexyl) Phthalate (DEHP).

#### <span id="page-12-3"></span>**1.9 Vorsichtsmaßnahmen**

Die Ergebnisse der Anwendung variieren in Abhängigkeit von Patientenalter, Eingriffsstelle und Erfahrung des Operierenden. Die Anwendungsergebnisse können von permanenter Dauer sein, müssen dies aber nicht.

Reinigen und desinfizieren Sie alle wiederverwendbaren Komponenten des Vacusat® power gemäß Kapitel 7 "[Reinigung und](#page-42-0) " und ersetzen Sie alle Einmalkomponenten vor der Anwendung des Vacusat® power an einem anderen Patienten.

#### <span id="page-13-0"></span>**1.10 Zielgruppe (Benutzer)**

Die Anwendung des Vacusat® power ist denjenigen Ärzten vorbehalten, die durch eine entsprechende Facharztausbildung oder genehmigte, fachärztliche Weiterbildungen nachweisen können, dass sie die notwendige Kompetenz im Bereich Liposuktion erlangt haben.

#### <span id="page-13-1"></span>**1.11 Anwendung bei Defibrillation und HF Chirurgiegeräten**

Der gemeinsame Gebrauch des Vacusat® power in Verbindung mit HF-Chirurgie- oder Geräten zur Defibrillation ist nicht gestattet.

### <span id="page-14-0"></span>**2 Zweckbestimmung**

#### <span id="page-14-1"></span>**2.1 Indikationsstellungen**

Der Vacusat® power ist ein leistungsstarkes, geräuscharmes und für den Dauerbetrieb ausgelegtes Absauggerät, das für hohe Durchsätze und hohes Vakuum (high flow / high vacuum) geeignete ist. Er dient zur Absaugung der Tumeszenzlösung, von Körperfetten, Fettzellen (Sekret, Blut und seröse Flüssigkeiten) und darin enthaltenen Partikeln aus künstlichen Körperöffnungen und ist vorgesehen für den Einsatz am Patienten in den Bereichen: Chirurgie-, Fettabsaugung und der ästhetischen Körperformung. Der Anwendungsbereich des Vacusat® power liegt im klinischen Umfeld bzw. in Arzt-Praxen in Anwendung durch ausgebildetes Fachpersonal. Der Vacusat® power Vacusat® power ist nicht für den Einsatz im Home Care Bereich in der direkten Anwendung durch den Patienten und nicht als Drainagesauger geeignet. Der Sauger darf nicht in der Herzchirurgie und bei Operationen am zentralen Nervensystem eingesetzt werden.

#### <span id="page-14-2"></span>**2.2 Kontraindikationen**

- Gerinnungsstörungen oder Einnahme gerinnungshemmender Medikamente
- Massive Hernien
- Schwere Herzerkrankungen
- Schwere Lungenerkrankungen
- Schwere Leberschäden
- Schwere Nierenschäden
- Thromboseneigung (Thrombophilie)
- Diabetes

#### <span id="page-14-3"></span>**2.3 Komplikationen**

- Gefäßverletzungen
- Nervenverletzungen
- Gewebsverletzungen
- Organverletzungen
- Tod

#### **Zweckbestimmung**

#### <span id="page-15-0"></span>**2.4 Wesentliche Leistungsmerkmale**

Der Vacusat® power besitzt kein wesentliches Leistungsmerkmal.

#### <span id="page-15-1"></span>**2.5 Kombination mit anderen Produkten**

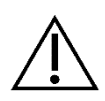

Es ist ausschließlich Zubehör zu verwenden, das durch den Gerätehersteller spezifiziert und freigegeben ist. Wenden Sie sich an den Gerätehersteller, wenn Sie sich unsicher sind.

### <span id="page-16-0"></span>**3 Produktbeschreibung**

Jede Handhabung an dem Gerät setzt die genaue Kenntnis und Beachtung dieser Gebrauchsanweisung voraus. Diese Anleitung ersetzt nicht die Einweisung des Anwenders durch den Medizinprodukteberater. Das Gerät darf nur von Personen angewendet werden, die über die dafür erforderliche Ausbildung oder Kenntnis und Erfahrung verfügen. (§2 Abs. 2 MP BetreibV).

- Es dürfen nur die mitgelieferten Originalteile verwendet werden.
- Bei Verwendung von Geräteteilen, die nicht der Originalausführung entsprechen, können Leistung und Sicherheit beeinträchtigt werden.

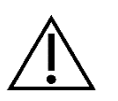

#### <span id="page-17-0"></span>**3.1 Aufbau**

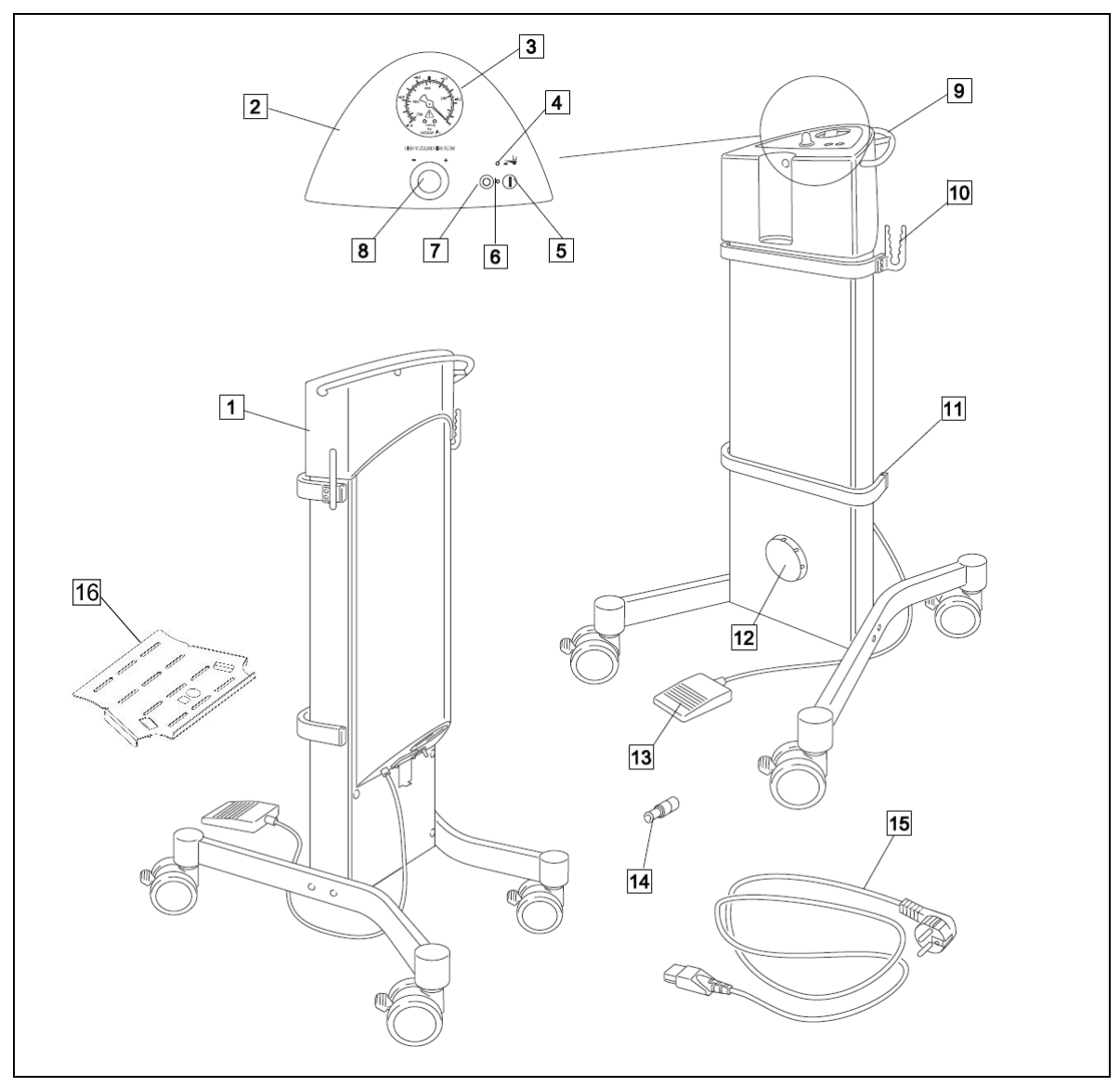

*Abbildung 1: Übersicht des Vacusat® power*

- 1 Absaugpumpe 9 Schiebegriff
- 
- 3 Vakuummeter 11 Geräteschiene
- 4 Kontrollleuchte Fußschalter 12 Bakterienfilterdeckel
- 5 Ein-Schalter 13 Fußschalter
- 6 Betriebskontrollleuchte 14 Schlauchstutzen
- 7 Aus-Schalter 15 Netzkabel
- 8 Regulierknopf 16 Ablageblech
- 
- 2 Bedienfolie 10 Schlauchhalter
	-
	-
	-
	-
	-
	-

#### <span id="page-18-0"></span>**3.2 Schnittstellenbeschreibung**

#### <span id="page-18-1"></span>**3.2.1 Hydrophober Bakterien- und Virenfilter**

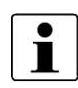

Der Einsatz eines hydrophoben Bakterien- und Virenfilters ist nicht notwendig, wenn bei der Verwendung von Einwegbeuteln ein geeigneter hydrophober Bakterien- und Virenfilter für spezifische Anwendung in dem Sekretbehälter integriert ist.

Der hydrophobe Bakterien- und Virenfilter schützt vor Verunreinigungen, die im angesaugten Gas als Partikel oder Aerosole vorliegen können. Des Weiteren dient der hydrophobe Filter als Übersaugschutz, er verschließt beim Übersaugen die Gaszufuhr zum Produkt. In seiner Funktion als Bakterien- und Virenfilter schützt er das Pumpeninnere vor dem Eindringen von Bakterien und Viren.

#### <span id="page-18-2"></span>**3.2.2 Einwegbeutel-System**

Mit dem Einwegbeutelsystem werden bei medizinischen Eingriffen Flüssigkeiten und Sekrete gesammelt und anschließend der Entsorgung zugeführt.

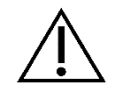

Das Einwegbeutel-System ist nicht steril**.**

#### <span id="page-18-3"></span>**3.2.3 Saugschlauch**

Der Saugschlauch dient der Verbindung zwischen patientenseitigem Schlauchanschluss am Sekretbehälterverschluss und dem Anwendungsteil.

#### <span id="page-18-4"></span>**3.2.4 Anwendungsteil**

Als Anwendungsteil werden die Möller Medical GmbH Liposuktionskanülen bezeichnet. Mit dem Anwendungsteil werden Tumeszenzlösungen, Körperfette, Fettzellen (Sekret, Blut und seröse Flüssigkeiten) und die darin enthaltenen Partikel aus künstlichen Körperöffnungen abgesaugt.

#### <span id="page-18-5"></span>**3.2.5 Bakterienfilterblatt**

Das Bakterienfilterblatt verhindert eine Kontamination der Umgebungsluft. Es dürfen nur die Bakterienfilter der Möller Medical GmbH verwendet werden.

#### <span id="page-18-6"></span>**3.2.6 Potentialausgleichskabel**

Das Potentialausgleichskabel dient der Verbindung zwischen der Absaugpumpe und dem Potentialausgleichs-Ausgangsstift mit PA-Schiene für den Schutz vor einem elektrischen Schlag.

<span id="page-19-0"></span>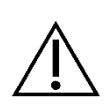

Achten Sie darauf, dass der Karton unbeschädigt an Sie ausgeliefert wurde. Untersuchen Sie den Vacusat® power auf Beschädigungen. Sollte das Gerät Mängel aufweisen, darf es nicht eingesetzt werden und es ist der Lieferant zu informieren.

#### <span id="page-19-1"></span>**4.1 Transport und Lagerhinweis**

Beim Transport dürfen maximal 3 Kartonagen übereinandergestapelt werden.

Durch das leicht brennbare Verpackungsmaterial besteht Brandgefahr. Verwenden Sie kein offenes Feuer und rauchen Sie nicht!

#### **Abmessung des Vacusat***®* **power**

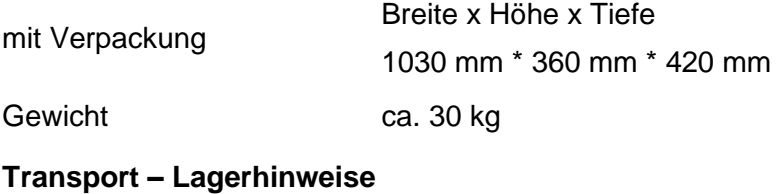

<span id="page-19-2"></span>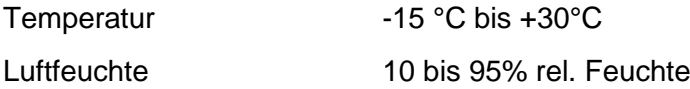

#### **4.2 Auspacken des Gerätes und Überprüfung des Lieferumfanges**

Die Lieferung des Vacusat® power besteht aus einer Kartonage. Achten Sie darauf, dass beim Auspacken des Vacusat® power keine Teile in der Verpackung verbleiben.

Zum Lieferumfang des Vacusat® power gehören:

• Grundgerät (bestehend aus: 1 Gerät, 1 Vakuum-Verbindungsschlauch, 1 Netzkabel, 2 Fußgestelle mit je 2 Rollen (gebremst), 2 Schlauchhalter, 1 Montagematerial (8 Schrauben, 4 Federringe, 4 Kunststoffscheiben, 4 Blindstopfen,1 Inbusschlüssel) REF 00002252

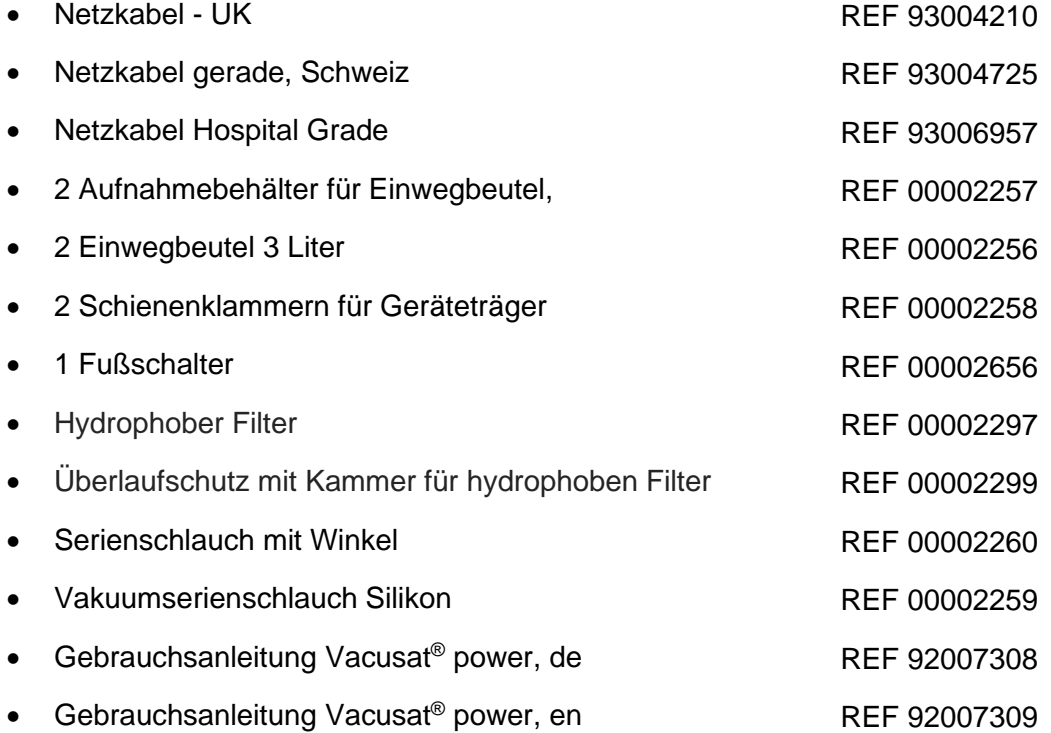

<span id="page-20-0"></span>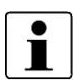

Für eventuelle Serviceleistungen wird empfohlen, die Verpackung weiterhin zu nutzen und nicht zu entsorgen.

Versenden Sie den Vacusat® power ausschließlich in der Originalverpackung, um Transportschäden zu vermeiden

#### **4.3 Geeignete Betriebsumgebung**

Der Vacusat® power ist für Umgebungen in folgenden Bereichen geeignet:

professioneller Einrichtungen des Gesundheitswesens mit bestimmten Auflagen:

• Kliniken (Notaufnahmeräume, Krankenzimmer, Intensivpflege, Operationssäle, außer in der Nähe von aktiven Einrichtungen der HF-Chirurgie Geräte oder außerhalb des HF-geschirmten Raums für Magnetresonanz-Bildgebung, Erst-Hilfe-Einrichtungen).

Der Vacusat® power ist nicht zugelassen für den Einsatz in Flugzeugen, Fahrzeugen oder Militärbereichen. Die angemessenen EMV-Anforderungen für diese Umgebungen wurden nicht getestet.

#### <span id="page-21-0"></span>**4.4 Inbetriebnahme**

Der Vacusat® power muss an einem geeigneten Platz aufgestellt werden. Gehen Sie dazu in der angegebenen Reihenfolge vor:

#### <span id="page-22-0"></span>**4.4.1 Montage des Fußgestells**

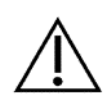

Bei falsch montiertem Fußgestellen besteht Kippgefahr. Achten Sie darauf, dass es ein rechtes und ein linkes Fußgestell gibt und die Fußgestelle richtig montiert werden.

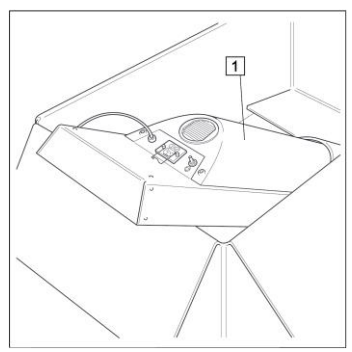

*Abbildung 2: [Montageposition](#page-22-1)*

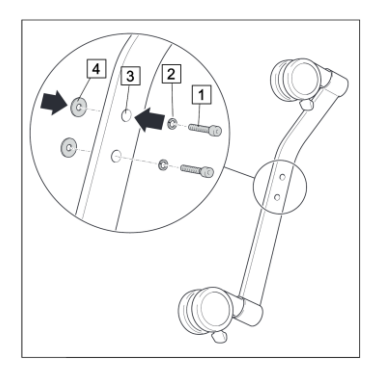

*Abbildung 3: [Fußgestell vormontieren](#page-22-2)*

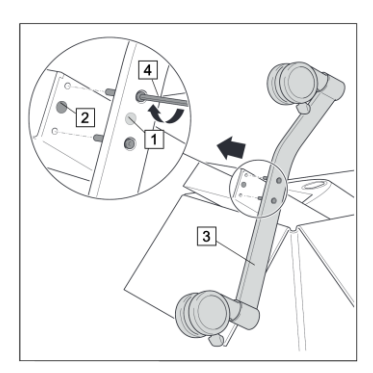

*Abbildung 4: [Fußgestell befestigen](#page-22-3)*

#### <span id="page-22-1"></span>**Montageposition**

- Fußgestelle, Montagematerial und Zubehör aus der Verpackung entnehmen.
- Grundgerät (1) mit der Rückseite nach oben auf den Rand der Verpackung legen.

#### <span id="page-22-2"></span>**Fußgestell vormontieren**

- Schraube (1) mit Federring (2) durch die Bohrung im Fußgestell (3) durchführen
- Kunststoffscheibe (4) in Schraube einsetzen
- Montieren Sie die restlichen Schraubverbindungen auf die gleiche Weise vor.

#### **Erstes Fußgestell befestigen**

- <span id="page-22-3"></span>• Roten Punkt des Fußgestells (1) auf roten Punkt des Grundgerätes (2) auflegen.
- Der längere Teil des Fußgestells (3) zeigt in Richtung Fußboden.
- Schraubverbindungen mit dem Inbusschlüssel (4) eindrehen und leicht anziehen.

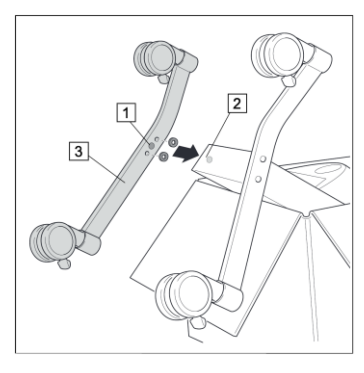

*Abbildung 5: [Fußgestell befestigen](#page-23-0)*

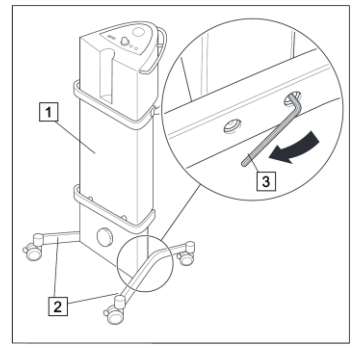

*Abbildung 6: [Fußgestelle ausrichten und fixieren](#page-23-1)*

<span id="page-23-3"></span>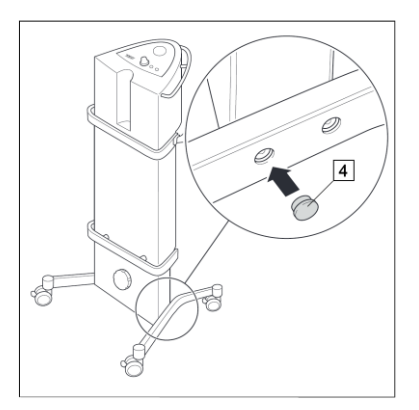

*Abbildung 7: [Setzen Sie die Blindstopfen \(4\) aufs](#page-23-2)etzen*

#### <span id="page-23-0"></span>**Zweites Fußgestell befestigen**

- Legen Sie den grünen Punkt des Fußgestells (1) auf den grünen Punkt des Grundgerätes (2) auf.
- Der längere Teil des Fußgestells (3) zeigt in Richtung Fußboden.
- Drehen Sie die Schraubverbindungen mit dem Inbusschlüssel (4) ein und ziehen Sie diesen leicht an.

#### <span id="page-23-1"></span>**Fußgestelle ausrichten und fixieren**

- Stellen Sie die Absaugpumpe (1) auf einer ebenen Fläche auf.
- Die längeren Teile des Fußgestells (2) befinden sich auf der Vorderseite des Gerätes.
- Richten Sie die Fußgestelle aus.
- Ziehen Sie die Schrauben mit dem Inbusschlüssel (3) mit maximaler Handkraft an.

<span id="page-23-2"></span>• Setzen Sie die Blindstopfen (4) auf.

#### <span id="page-24-0"></span>**4.4.2 Schlauchhalter montieren**

Schlauchhalter werden rechts und links an der oberen Geräteschiene angeschraubt.

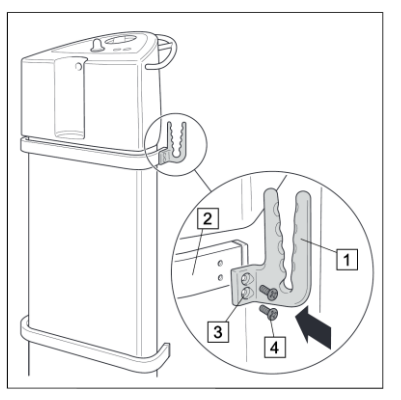

*Abbildung 8[:](#page-23-3)*

[Schlauchhalter](#page-23-3) montieren

#### <span id="page-24-1"></span>**4.4.3 Fußschalter montieren**

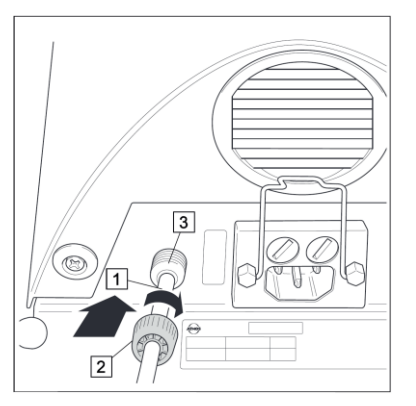

*Abbildung 9: [Fußschalter montieren](#page-24-1)*

- Drücken Sie den Schlauchhalter (1) mit offener Seite nach oben an die Geräteschiene (2).
- Gewindebohrungen (3) des Schlauchhalters liegen über den Gewindebohrungen der Geräteschiene.
- Stecken Sie die Schrauben (4) in die Gewindebohrungen ein.
- Schrauben Sie mit einem Schraubendreher den Schlauchhalter fest.

- Stecken Sie das Kabelende (1) in die Überwurfmutter (2) ein.
- Stecken Sie das Kabelende in den Schlauchanschluss (3) an dem Vacusat® power ein.
- Drehen Sie die Überwurfmutter fest.

#### <span id="page-24-2"></span>**4.4.4 Überlaufschutz / Schlauchstutzen**

Der Vacusat® power kann wahlweise mit Überlaufschutz oder mit Schlauchstutzen und nachgeschaltetem Überlaufschutz betrieben werden.

> • Betreiben Sie den Vacusat® power nur mit einem angeschlossenem Überlaufschutz, um die Absaugpumpe vor Übersaugen zu schützen.

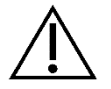

• Achten Sie auf korrekten Sitz des Schwimmers. Sitzt der Schwimmer des mechanischen Überlaufschutzes nicht richtig oder wird er nicht eingesetzt, kann Flüssigkeit in die Absaugpumpe eindringen und diese beschädigen.

### **4.4.4.1 Mechanischen Überlaufschutz montieren**

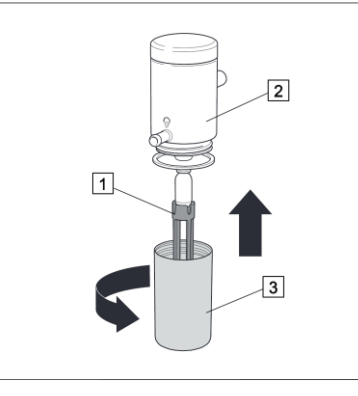

*Abbildung 10: [Überlaufschutz montieren](#page-25-0)*

#### <span id="page-25-0"></span>**Überlaufschutz montieren**

- Lassen Sie den Schwimmerkäfig (1) mit Schwimmer in den Deckel (2) des Überlaufschutzes einrasten.
- Schrauben Sie den Überlaufbecher (3) auf den Deckel auf.

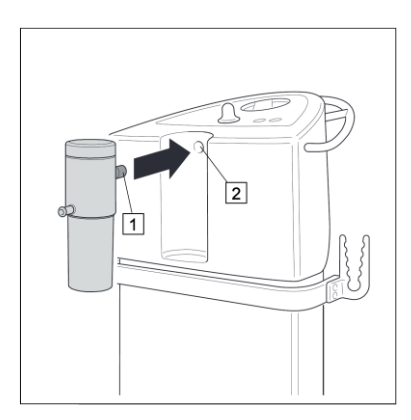

*Abbildung 11: [Überlaufschutz einsetzen](#page-25-1)*

#### <span id="page-25-1"></span>**Überlaufschutz einsetzen**

• Stecken Sie den Schlauchanschluss (1) des Überlaufschutzes vollständig in die Öffnung (2) am Gerät ein.

#### **4.4.4.2 Hydrophober Bakterien- und Virenfilter im mechanischem Überlaufschutz montieren**

Der Überlaufschutz bietet die Option, einen hydrophoben Bakterien- und Virenfilter dem mechanischen Überlaufschutz nachzuschalten. Er ist einzusetzen, wenn Aerosole im angesaugten Gas vorhanden sind. Er schützt das Pumpeninnere sowohl vor Feuchtigkeit als auch vor Bakterien und Viren.

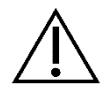

Beim Absaugen von Sekretflüssigkeit kann es zur Schaumbildung kommen. Schaum beeinträchtigt die Funktionsfähigkeit des mechanischen Überlaufschutzes. Hierdurch besteht die Gefahr, dass Sekretflüssigkeit in die Absaugpumpe eindringt und die Absaugpumpe beschädigt.

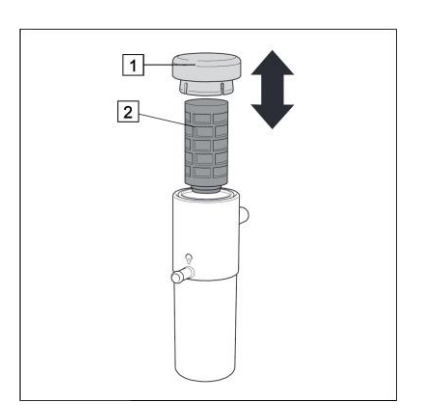

*Abbildung 12: [Montage hydrophober Bakterien-](#page-26-0) und Virenfilter (mit [Porengröße 0,2µm\) in Überlaufschutz](#page-26-0)*

<span id="page-26-0"></span>**Montage hydrophober Bakterien- und Virenfilter (mit Porengröße 0,2µm) in Überlaufschutz**

- Ziehen Sie den Deckel (1) vom Filtergehäuse nach oben ab.
- Stecken Sie den hydrophoben Bakterien- und Virenfilter (2) auf.
- Verschließen Sie das Filtergehäuse mit dem Deckel.

#### <span id="page-26-1"></span>**4.4.4.3 Schlauchstutzen einstecken**

Wird das Gerät mit Schlauchstutzen betrieben, muss ein Überlaufschutz vorhanden sein. Bei Einmalabsaugsystemen mit integriertem hydrophobem Filter wird kein zusätzlicher Überlaufschutz benötigt. Das Gerät kann gleich mit Schlauchstutzen betrieben werden.

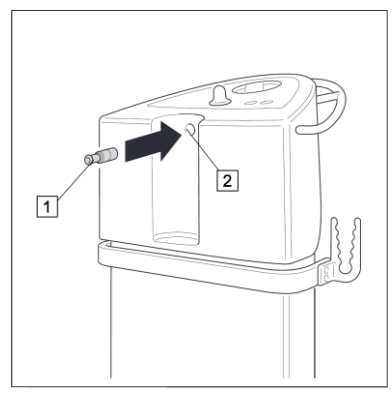

*Abbildung 13: [Schlauchstutzen einstecken](#page-26-1)*

• Stecken Sie den Schlauchstutzen (1) in die Öffnung (2) an dem Gerät ein.

#### <span id="page-27-0"></span>**4.4.5 Schnittstelle Schienenklemme**

An der Schnittstelle Schienenklammer können Behälter mit einem Geräteträger angebracht werden.

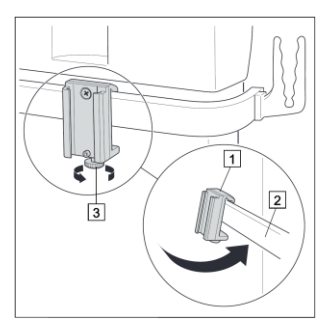

*Abbildung 14: [Schienenklammer befestigen](#page-27-4)*

#### <span id="page-27-4"></span>**Schienenklammer befestigen**

- Hängen Sie die Schienenklammer (1) in die Geräteschiene (2) ein.
- Arretieren Sie die Schienenklammer mit der Feststellschraube (3).

#### <span id="page-27-1"></span>**4.4.6 Schläuche montieren**

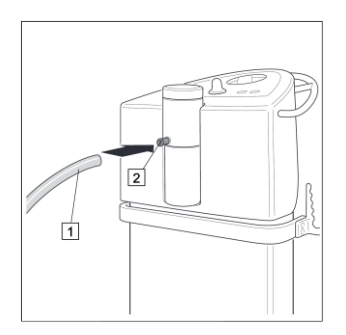

*Abbildung 15: Mit [Überlaufschutz](#page-27-2)* 

#### <span id="page-27-2"></span>**Mit Überlaufschutz**

• Stecken Sie den Vakuum-Verbindungsschlauch (1) auf den Schlauchanschluss (2) des Überlaufschutzes auf.

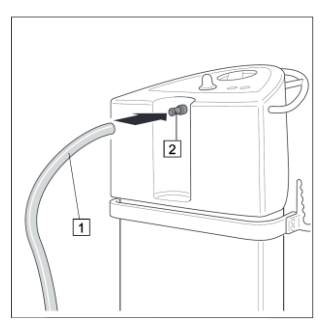

*Abbildung 16: Ohne [Überlaufschutz](#page-27-3)* 

#### **ODER**

#### <span id="page-27-3"></span>**Ohne Überlaufschutz**

• Stecken Sie den Vakuum-Verbindungsschlauch (1) auf den Schlauchstutzen (2) auf.

#### <span id="page-28-3"></span>**4.4.6.1 Installation des Absaugkanister und Einwegbeutel**

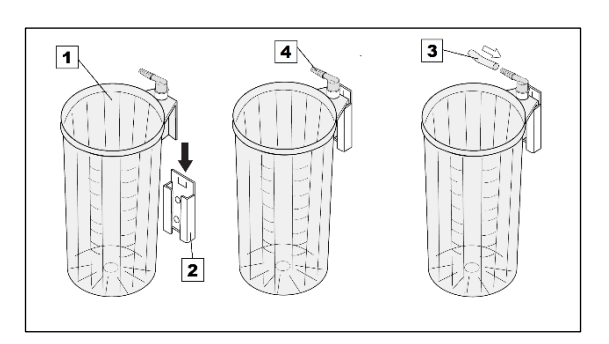

*Abbildung 17: [Absaugkanister](#page-28-0) installieren*

*Abbildung 18: [Ausführungen, ohne](#page-28-1) Klebestreifen* 

#### <span id="page-28-0"></span>**Absaugkanister installieren**

- Setzen Sie den Absaugkanister (1) aufrecht in die Schienenklammer (2) ein.
- Verbinden Sie den Schlauch (3) mit dem Winkelkonnektor (4) an der Rückseite des Absaugkanisters.

#### <span id="page-28-1"></span>**Ausführungen, ohne Klebestreifen**

• Entfalten Sie den Einwegbeutel und platzieren Sie ihn im Absaugkanister.

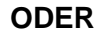

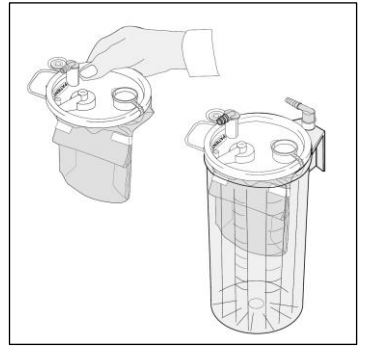

*Abbildung 19: [Ausführungen, mit Klebestreifen](#page-28-2)* 

#### <span id="page-28-2"></span>**Ausführungen, mit Klebestreifen**

• Platzieren Sie den Beutel unverändert im Absaugkanister oder befolgen Sie die Anweisung zur vorigen Abbildung.

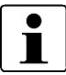

- Der Einwegbeutel muss in einen gleich großen Absaugkanister eingesetzt werden.
- Stellen Sie sicher, dass die Folie des Einwegbeutels nicht zwischen Kanister und Deckel festklemmt.

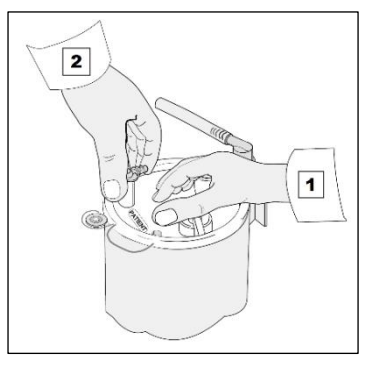

*Abbildung 20: Entfalten des [Einwegbeutels](#page-29-0)*

#### <span id="page-29-0"></span>**Entfalten des Einwegbeutels**

- Das Entfalten des Einwegbeutels geschieht mittels eines Vakuums.
- Schalten Sie den Vacusat® power ein und üben Sie parallel leicht Druck auf die Mitte des Deckels aus (1).
- Wenn der Einwegbeutel richtig ausgerichtet ist, schließen Sie den Patientenkonnektor per Hand (2), sodass der Deckel den Absaugkanister abdichtet.

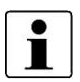

Stellen Sie vor der Verwendung sicher, dass sich ein Vakuum gebildet hat und, dass der Einwegbeutel voll entfaltet ist.

#### <span id="page-30-0"></span>**4.4.7 Installation mehrerer Einwegbeutel (Reihenschaltung)**

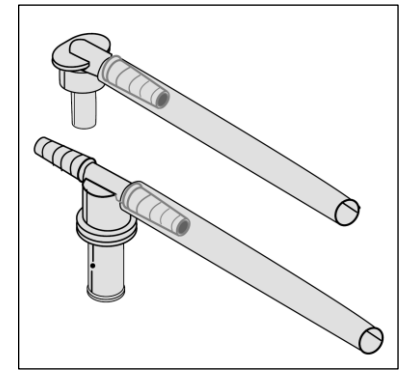

*Abbildung 21: Option für Reihenschaltung*

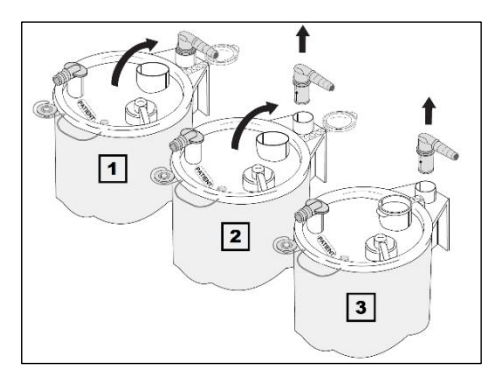

*Abbildung 22: Anschlüsse für Reihenschaltung*

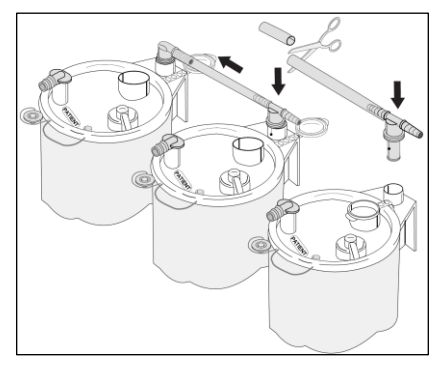

*Abbildung 23: Schlauchverbindung für Reihenschaltung*

• Wenn große Mengen Flüssigkeit abgesaugt werden, können die Einwegbeutel mit Hilfe von Serienschläuchen, Vakuumschläuchen und T-Konnektoren in Serie geschaltet werden.

- Platzieren Sie die Beutel in den Absaugkanistern (siehe *Kapitel [4.4.6.1](#page-28-3)*).
- Entfernen Sie die Winkel-Konnektoren an Kanister 2 und 3 und öffnen Sie die Serienanschlüsse 1 und 2.

- Verbinden Sie die Absaugkanister mit separaten T-Konnektoren und Schläuchen miteinander.
- Schneiden Sie den Schlauch mit einer Schere auf die erforderliche Länge*.*

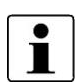

Der T-Konnektor und der Vakuumschlauch sind wiederverwendbar und müssen zwischen Eingriffen nicht getauscht werden.

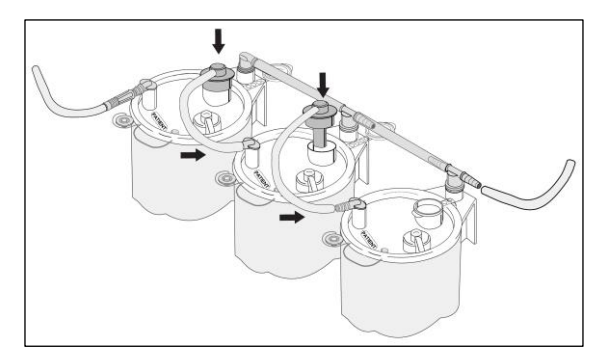

<span id="page-31-0"></span>*Abbildung 24: Verbinden der Reihenschaltung*

• Verbinden Sie die Serienschläuche, durch die geöffnete Serienanschlussöffnung im Einwegbeutel, mit dem Patientenkonnektor des nächsten Einwegbeutels.

#### **4.4.8 Netzkabel anschließen / trennen**

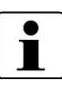

• Der Netzstecker muss stets zugänglich sein, damit der Vacusat® power jederzeit vom Stromnetz getrennt werden kann.

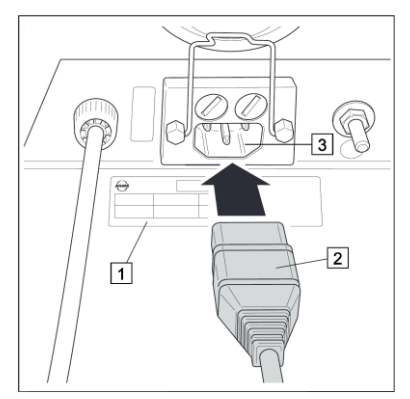

*Abbildung 25: Netzkabel anschließen*

<span id="page-32-0"></span>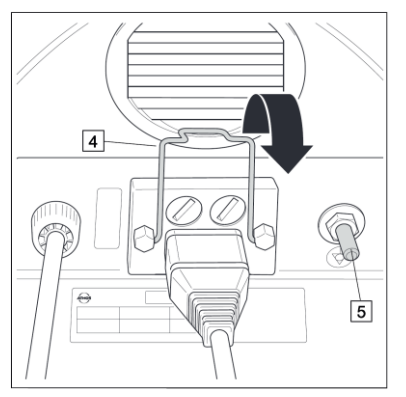

*Abbildung 26: Netzkabel sichern*

#### **Netzkabel anschließen**

- Kontrollieren Sie, dass die Netzspannung mit dem, auf dem Typenschild (1) angegebenen Wert übereinstimmt.
- Stecken Sie das Netzkabel (2) in die Gerätesteckdose (3) ein und verbinden Sie es mit der Netzsteckdose.

#### **Netzkabel sichern**

- Sichern Sie das Netzkabel mit der Halteklammer (4) an dem Vacusat® power.
- Schließen Sie das Potentialausgleichkabel am Potentialausgleichsstift (5) an.

#### **Netzkabel trennen**

- Ziehen Sie die Halteklammer (4) nach oben.
- Ziehen Sie den Netzstecker aus der Netzsteckdose.
- Ziehen Sie das Netzkabel von dem Vacusat® power ab.

#### **4.4.9 Ablageblech montieren**

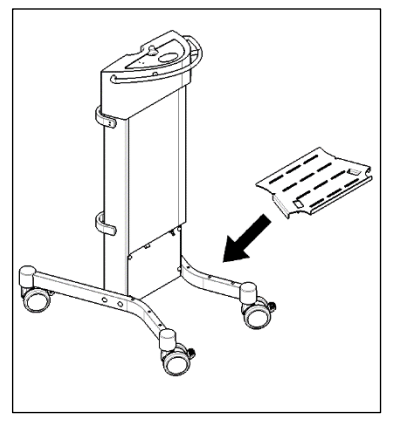

*Abbildung 31: Auflegen des Ablageblechs*

#### **Auflegen des Ablageblechs**

- Das Ablageblech wird auf der Rückseite des Vacusat® power aufgelegt.
- Die vier gebogenen Kanten des Ablageblechs zeigen nach unten.
- Das Blech wird so aufgelegt, dass die Außenkanten des Fußgestells von dem Blech eingefasst werden.
- Durch sachtes Bewegen, des Ablageblechs, in horizontaler Richtung wird überprüft, ob es richtig sitzt.
- Es darf bei der Bewegung nicht von dem Fußgestell rutschen.

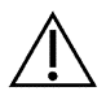

- Das Ablageblech darf mit maximal 10 kg Gewicht belastet werden.
- Ein leichtes hin und her bewegen des Ablageblechs ist gewünscht und beeinträchtigt nicht die Funktionsfähigkeit des Geräts.

#### <span id="page-34-0"></span>**4.5 Demontage**

#### <span id="page-34-1"></span>**4.5.1 Saugvorgang beenden**

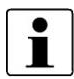

Die folgende Auflistung dient lediglich als Übersicht. Für den detaillierten Vorgang lesen Sie folgende Schritte in *Kapitel [4.5.2](#page-34-2)* und *Kapitel [4.5.3](#page-35-0)*.

- Entfernen Sie den Schlauch vom Patienten.
- Schalten Sie den Vacusat® power aus.
- Entleeren Sie den Absaugkanister.
- Reinigen Sie die Komponenten.

#### <span id="page-34-2"></span>**4.5.2 Absaugkanister leeren**

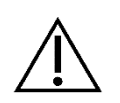

Benutzen Sie beim Entleeren des Absaugkanisters immer Handschuhe und halten Sie unbedingt die Hygieneregeln ein. Alle Teile des Absaugkanisters können kontaminiert sein.

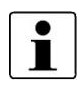

Kontrollieren Sie vor und nach dem Absaugen, sowie bei größeren Absaugmengen während des Absaugens, den Füllstand des Absaugkanisters. Ist die Füllstandsmarkierung "Maximum" erreicht, schalten Sie den Vacusat® power aus und entleeren Sie den Absaugkanister.

#### <span id="page-35-0"></span>**4.5.3 Schläuche demontieren**

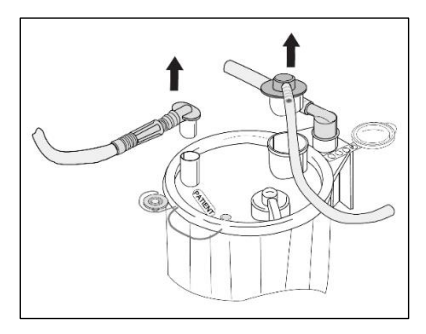

*Abbildung 27: Trennen von Schläuchen und Konnektoren*

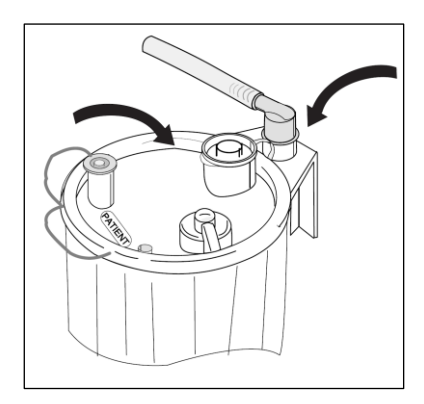

*Abbildung 28: Schließen des Patientenanschlusses und des Serienanschlusses* 

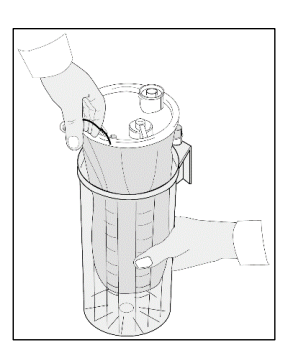

*Abbildung 29: Entfernen des Einwegbeutels*

• Trennen Sie nach dem Absaugvorgang den Patientenschlauch, den Winkelkonnetor und gegebenenfalls den Serienschlauch und andere Konnektoren.

- Schließen Sie die Verbindung mit dem Patientenanschlussstecker am Deckel des Einwegbeutels.
- Schließen Sie bei Serienschaltung auch den Serienanschluss.

• Schalten Sie die Vakuumquelle ab und heben Sie den Einwegbeutel an dem Griff aus dem Kanister.

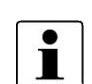

Schalten Sie den Vacusat® power erst dann ab, wenn der Einwegbeutel geschlossen ist.

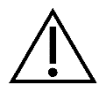

Den wiederverwendbaren Absaugkanister, den Winkelanschluss und Silikon-Vakuumschläuche nicht entsorgen oder unnötigerweise entfernen.

### <span id="page-36-0"></span>**4.5.4 Überlaufschutz demontieren**

 $\overline{\mathbf{i}}$ 

Vermeiden Sie Beschädigungen an der Kante des Schwimmers.

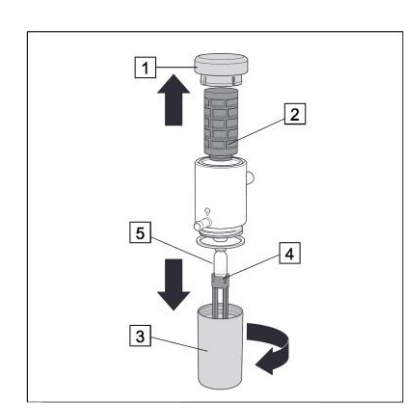

*Abbildung 30: Überlaufschutz demontieren*

- Ziehen Sie den Deckel (1) vom Filtergehäuse nach oben ab.
- Entnehmen Sie den Hydrophoben Bakterien- und Virenfilter (2).
- Schrauben Sie den Deckel (3) vom Überlaufschutz ab.
- Ziehen Sie den Schwimmerkäfig (4) ab und entnehmen Sie den Schwimmer (5).

- <span id="page-37-0"></span>• Jede Handhabung am Gerät setzt die genaue Kenntnis und Beachtung dieser Gebrauchsanweisung voraus.
- Diese Anleitung ersetzt nicht die Einweisung des Anwenders.
- Der Einsatz des Gerätes ist nur Fachpersonal gestattet.

#### <span id="page-37-1"></span>**5.1 Funktionsprüfung**

Der Anwender hat sich vor Gebrauch von der Funktionsfähigkeit und dem ordnungsgemäßen Zustand des Produkts zu überzeugen.

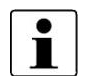

Die Reihenschaltung mehrerer Absaugkanister kann zu verzögerter Saugwirkung und verminderter Saugleistung führen.

#### **Führen Sie vor jedem Gebrauch folgende Funktionsprüfung durch:**

- Alle Komponenten sind sicher angebracht.
- Netzkabel ist unbeschädigt.
- Komponenten aus Kunststoff und Gummi (z.B. Bedienfolie, Schlauch, Absaugbehälterverschluss, Absaugbehälter) sind in einwandfreiem Zustand und haben keine Alterungsschäden.
- Bakterienfilterblatt ist in einwandfreiem Zustand.
- Überlaufschutz und / oder hydrophober Bakterien- und Virenfilter sind montiert und funktionsfähig.
- Überlaufschutz und / oder hydrophober Bakterien- und / oder Virenfilter sind ordnungsgemäß gereinigt und keine Rückstände oder Verschmutzungen sind vorhanden.
- Schlauchanschlüsse und Absaugkanister-Verschluss haben einen festen Sitz und schließen dicht ab.
- Es wirken keine mechanischen Kräfte auf die Schläuche ein.
- Schläuche dürfen nicht geknickt sein.
- Maximales Vakuum von ca. -90 kPa wird innerhalb von ca. 20 Sekunden erreicht, wenn der Vakuum-Verbindungsschlauch zugehalten wird.
- Das Vakuum lässt sich im kompletten Bereich stufenlos einstellen.
- Absaugkanister ist ordnungsgemäß an der Vacusat® power angeschlossen.
- Das Gerät ist ordnungsgemäß gereinigt (keine Rückstände oder Verschmutzungen vorhanden).
- Beschädigte Teile sind durch neue zu ersetzen.

Es wird empfohlen, das Ergebnis der Sicht- und Funktionsprüfung mit Datum und Unterschrift des Prüfers zu dokumentieren. Die folgende Tabelle kann dabei als Vorlage dienen:

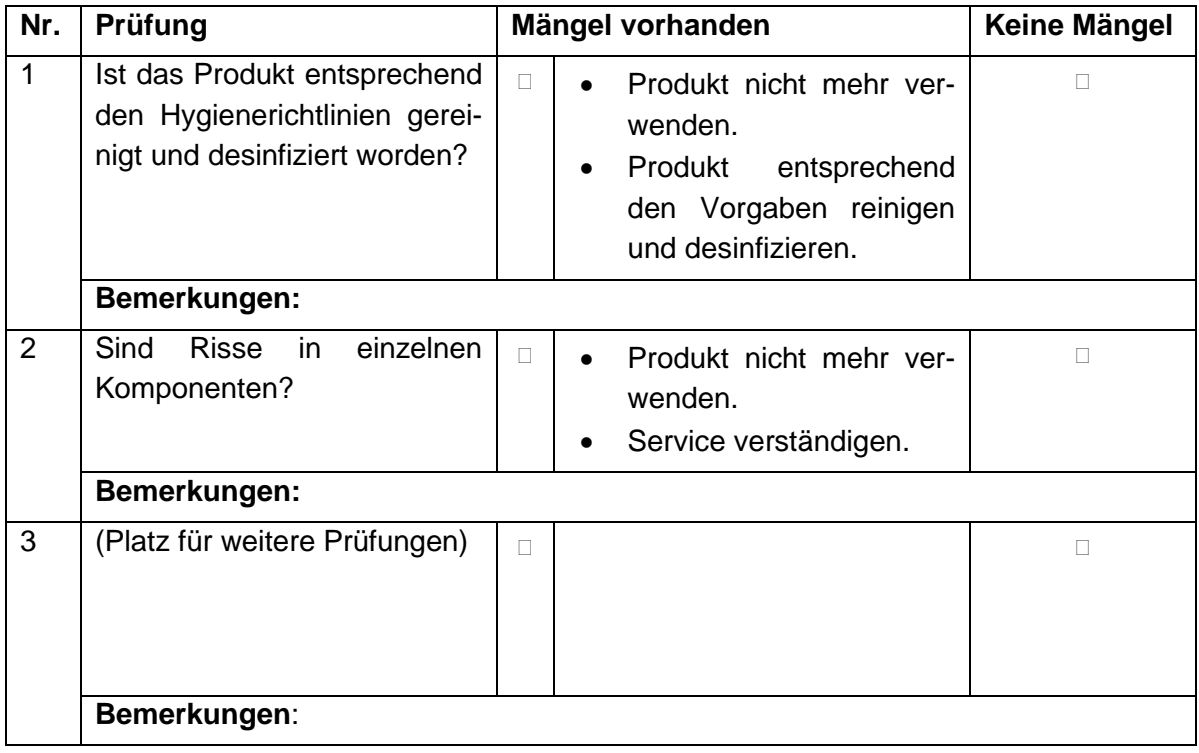

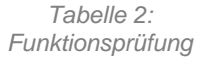

#### <span id="page-38-0"></span>**5.2 Absaugen**

#### <span id="page-38-1"></span>**5.2.1 Warnhinweise**

- Kontrollieren Sie vor Einstecken des Netzsteckers, dass die Netzspannung mit dem auf dem Typenschild angegebenen Wert übereinstimmt. Der Vacusat® power kann nur über Ausstecken des Netzsteckers vom Stromnetz getrennt werden.
- Gefahr durch Eindringen von Bakterien und Viren in das Pumpeninnere. Ein Bakterien- und Virenfilter schützt das Pumpeninnere vor Kontamination durch Bakterien und Viren. Verwenden Sie Bakterien- und Virenfilter, zum zusätzlichen Schutz vor Übersaugen.
- Es besteht Infektionsgefahr durch die Verwendung von keinem oder einem defekten hydrophoben Bakterien- und Virenfilter! Sollte beim Absaugen Sekretflüssigkeit in den Vacusat® power eingedrungen sein, reinigen und desinfizieren Sie den Vacusat® power und lassen ihn durch einen von Möller Medical GmbH autorisieren Service-Techniker instandsetzen.

- Bei Übersaugung kann es zu einem Rückfluss des abgesaugten Sekrets zum Patienten kommen, wenn sich noch Sekret im Saugschlauch befindet. Entfernen Sie zuerst den Schlauch vom Patienten, bevor Sie den Sekretbehälter bei Übersaugung wechseln oder das Vakuum abschalten.
- Betreiben Sie den Vacusat® power zum Schutz vor Übersaugung nur mit angeschlossenem Überlaufschutz. Ein hydrophober Filter bietet zusätzlichen Schutz gegen Übersaugen. Er verschließt beim Übersaugen die Gaszufuhr zum Produkt. Partikel in der Gasphase können zur Verstopfung des hydrophoben Filters führen. Verwenden Sie einen Bakterien- und Virenfilter, der zusätzlich das Pumpeninnere vor Eindringen von Bakterien und Viren schützt.
- Beim Absaugen von Sekretflüssigkeit kann es zur Schaumbildung kommen. Schaum beeinträchtigt die Funktionsfähigkeit des mechanischen Überlaufschutzes. Hierdurch besteht die Gefahr, dass Sekretflüssigkeit in den Vacusat® power eindringt und den Vacusat® power beschädigt. Verwenden Sie stets einen hydrophoben Filter und möglichst einen handelsüblichen Schaumhemmer.
- Bei Anbringen des hydrophoben Bakterien- und Virenfilters muss der Vacusat® power ausgeschaltet, alle Teile geleert und aufbereitet oder ausgetauscht werden.
- Kontrollieren Sie vor und nach dem Absaugen, sowie bei größeren Absaugmengen während des Absaugens, den Füllstand des Absaugkanisters. Ist die Füllstandsmarkierung "Maximum" erreicht, schalten Sie den Vacusat® power aus und entleeren Sie den Absaugkanister. Wir empfehlen, an einer Geräteschiene einen weiteren Absaugkanister zur Reserve in Betriebsstellung zu bringen, so ist ein schneller Wechsel auf einen leeren Behälter gewährleistet.

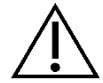

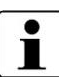

#### <span id="page-40-0"></span>**5.2.2 Vacusat® power einschalten**

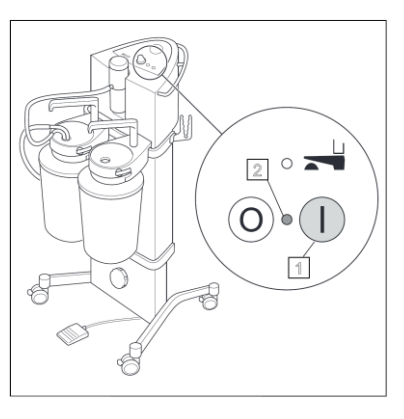

*Abbildung 31: Vacusat® power einschalten*

#### <span id="page-40-1"></span>**5.2.3 Vakuum einstellen**

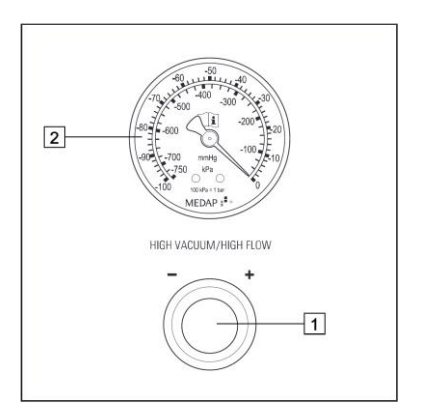

*Abbildung 32: [Vakuum einstellen](#page-40-2)*

- Vacusat<sup>®</sup> power einschalten (1).
- Betriebskontrollleuchte (2) leuchtet grün.

#### <span id="page-40-2"></span>**Vakuum einstellen**

• Knicken Sie den zum Patienten führenden Saugschlauch ab oder halten Sie ihn zu. Stellen Sie das Vakuum mit dem Regulierknopf (1) ein und überprüfen Sie es.

#### **Vakuum erhöhen**

- Drehen Sie den Regulierknopf (1) nach rechts.
- Lesen Sie den eingestellten Wert am Vakuummeter ab (2).

#### **Vakuum reduzieren**

- Drehen Sie den Regulierknopf (1) nach links.
- Lesen Sie den eingestellten Wert am Vakuummeter (2) ab.

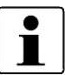

Sollte sich kein oder ein zu geringeres Vakuum aufbauen, siehe *Kapitel [7](#page-43-0)* "*[Hilfe bei Störung](#page-43-0)*".

#### <span id="page-41-0"></span>**5.2.4 Fußschalter betätigen**

Mit dem Fußschalter lässt sich das Gerät in den energiesparenden Standby-Modus bringen.

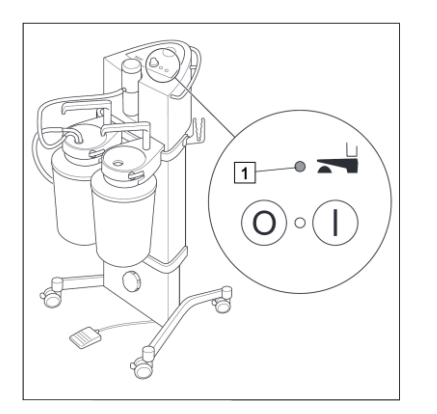

*Abbildung 33: Fußschalter betätigen*

- Betätigen Sie den Fußschalter.
- Der Vacusat® power wird in den Stand-by-Modus geschaltet.
- Die Leuchtdiode leuchtet gelb (1).
- Betätigen Sie den Fußschalter erneut.
- Die gelbe Leuchtdiode erlischt.
- Der Vacusat® power wird in den Betriebsmodus geschaltet.

#### <span id="page-41-1"></span>**5.3 Bakterienfilterblatt wechseln**

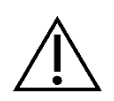

Benutzen Sie Handschuhe bei allen Reinigungs- und Desinfektionsarbeiten. Halten Sie unbedingt die Hygieneregeln ein. Teile des Vacusat® power können kontaminiert sein.

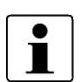

Wechseln Sie täglich das Bakterienfilterblatt der Vacusat® power. (Bei Gebrauch)

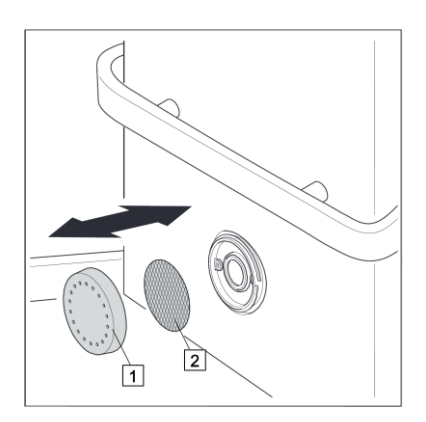

*Abbildung 34: Bakterienfilterblatt wechseln*

- Schrauben Sie den Deckel (1) heraus.
- Entnehmen Sie das gebrauchte Bakterienfilterblatt (2).
- Reinigen Sie den Deckel und wischdesinfizieren Sie ihn.
- Legen Sie ein neues Bakterienfilterblatt in den Deckel ein. Die fein strukturierte Seite zeigt in Richtung der Pumpe.
- Schrauben Sie den Deckel auf.
- Schließen Sie den Vacusat<sup>®</sup> power an.

### <span id="page-42-0"></span>**6 Reinigung und Desinfektion**

- Es darf keine Feuchtigkeit in das Innere des Gerätes gelangen.
- Ziehen Sie vor dem Reinigen und Desinfizieren der Geräteoberfläche den Netzstecker.
- Verwenden Sie fusselfreie, weiche Tücher für die Reinigung und Desinfektion.

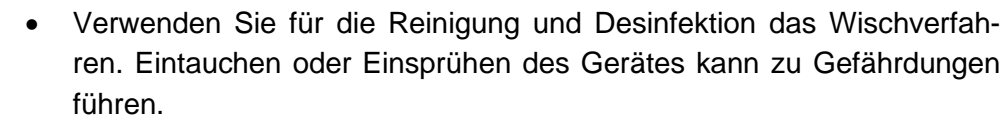

- Zum Reinigen der Bedienfolie drehen Sie den Regulierknopf nach links und schrauben ihn ab. Nach der Reinigung schrauben Sie den Regulierknopf wieder auf und drehen ihn komplett nach rechts.
- Die Reinigung erfolgt mit einem, mit milder Seifenlösung oder 70%iger Isopropanol-Lösung, befeuchteten Tuch.
- Desinfizieren Sie nach der Reinigung die Oberflächen des Vacusat® power mit einem pH-neutralen, zugelassenen Desinfektionsmittel auf Detergenz-Alkohol-Basis mit bis zu 70 % Alkohol (z. B. Propan-1-ol, empfohlenes Desinfektionsmittel: Meliseptol® ).
- Halten Sie sich bei der Desinfektion stets an die Anweisungen des Desinfektionsmittelherstellers.
- Beachten Sie, dass die Reinigungs- und Desinfektionsmittel vor der Anwendung des Vacusat® power vollständig verdunstet sein müssen.

#### **Sichtprüfung:**

Die Buchsen aller Anschlüsse und die Stecker der anzuschließenden Kabel müssen frei von Verschmutzungen aller Art sein.

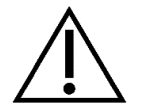

## <span id="page-43-0"></span>**7 Hilfe bei Störung**

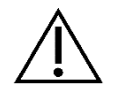

Der Vacusat® power darf nicht durch den Anwender geöffnet werden!

In diesem Kapitel werden einige Probleme aufgezeigt, die in Zusammenhang mit dem Vacusat® power auftreten können.

Für jedes Problem sind mehrere Lösungsmöglichkeiten aufgeführt. Der erste Vorschlag ist in der Regel der Naheliegendste. Wird das Problem nicht gelöst, sollten Sie die Vorschläge in der aufgeführten Reihenfolge durchführen, bis der Fehler behoben ist.

Bei dem Lösen oder Verbinden von Steckverbindungen muss der Vacusat® power immer ausgeschaltet sein.

Sollte sich der Fehler auf diese Weise nicht beheben lassen, wenden Sie sich an die Service-Stelle der Möller Medical GmbH [\(service@moeller-medical.com\)](mailto:service@moeller-medical.com).

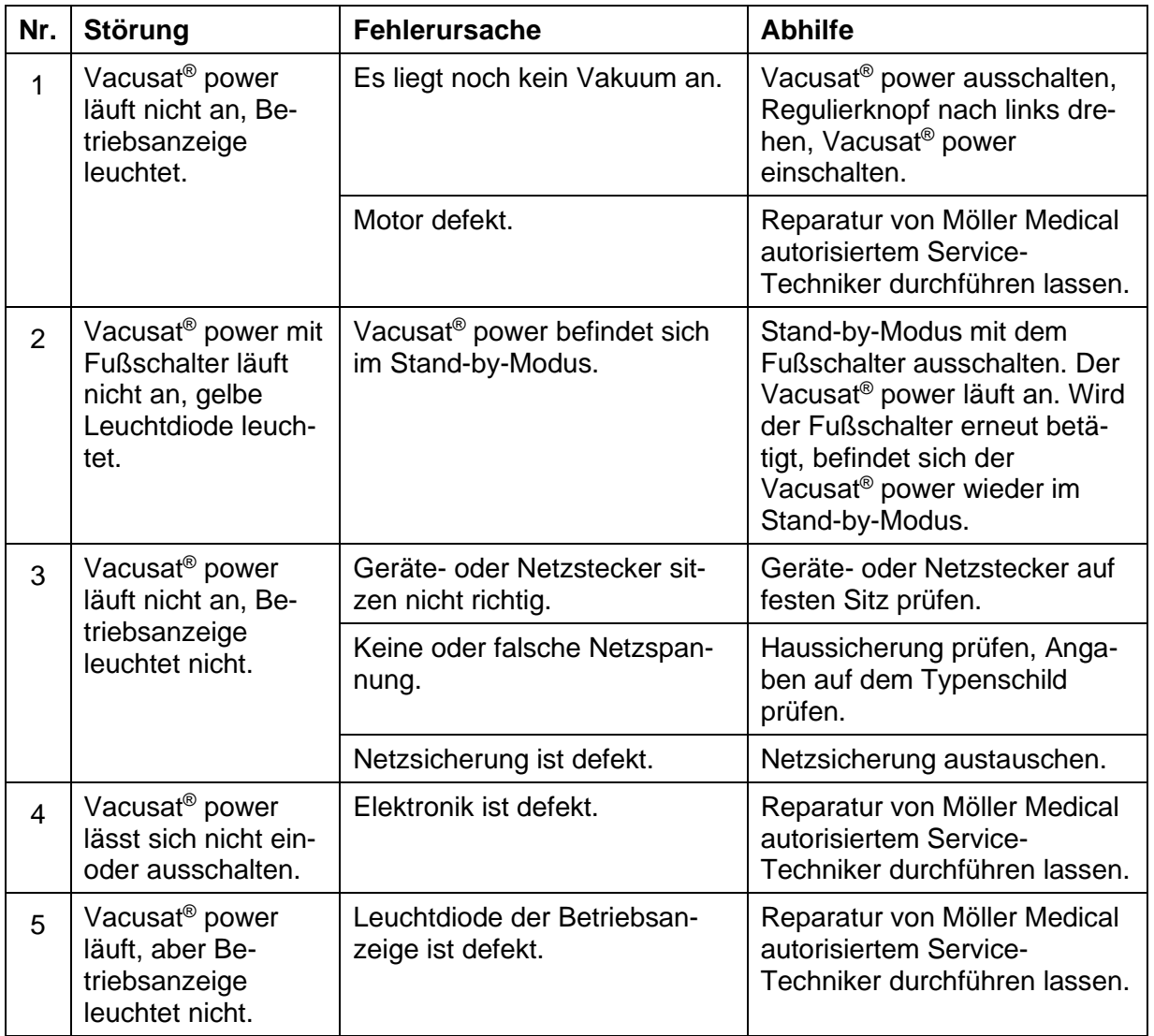

### **Hilfe bei Störung**

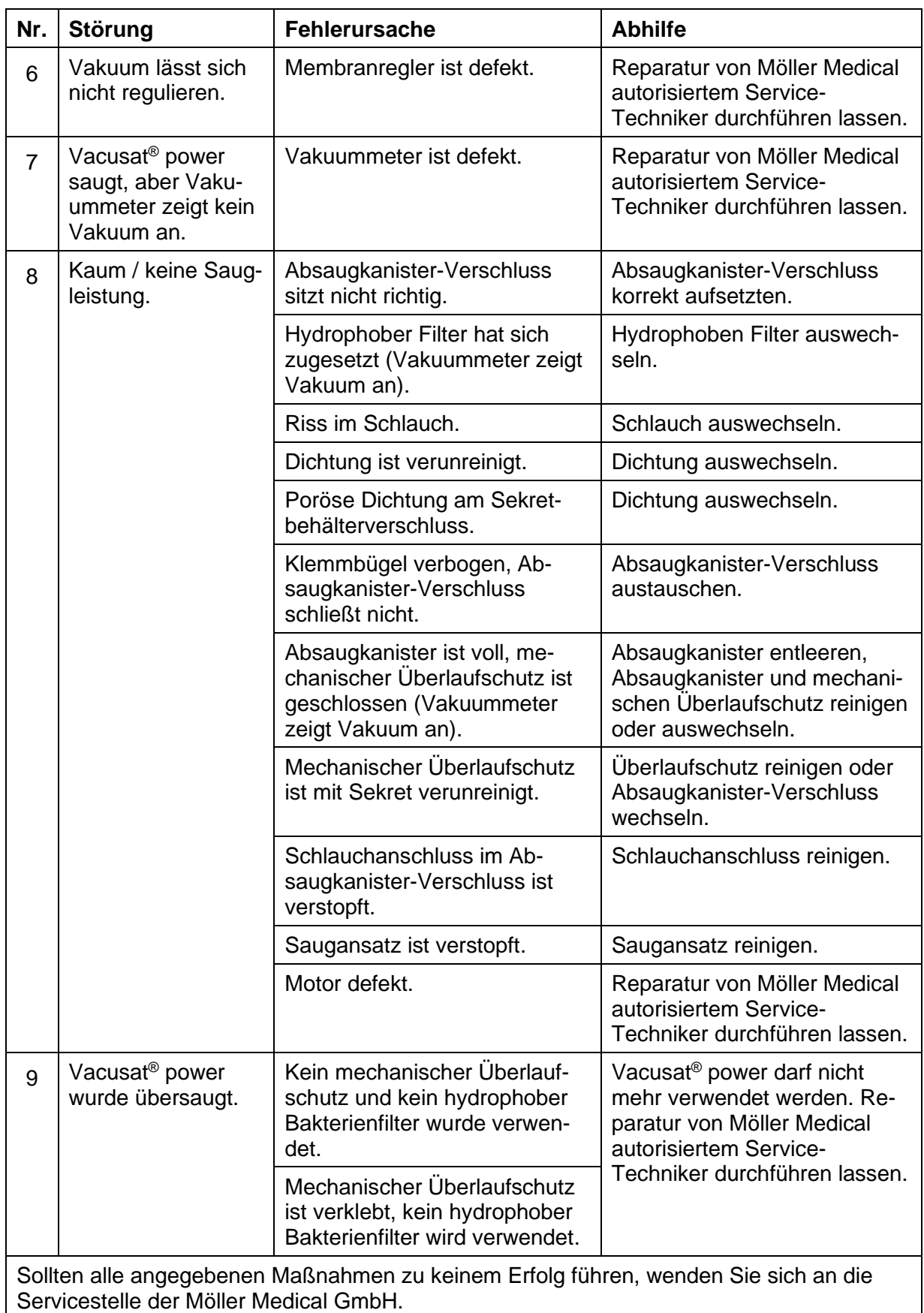

#### **Service**

### <span id="page-45-0"></span>**8 Service**

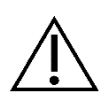

- Schließen Sie vor der Entsorgung bzw. Rücklieferung des Vacusat® power, durch ein geeignetes Desinfektionsverfahren, ein mögliches Infektionsrisiko aus.
- Entsorgen Sie Verbrauchsmaterialien entsprechend der Hygienerichtlinie.

#### **Service:**

- Öffnen Sie das Gerät nie, solange es mit dem Stromnetz verbunden ist.
- Auch ohne mit dem Stromnetz verbunden zu sein, können interne Geräteteile noch spannungsführend sein.

#### **Servicestelle der Möller Medical GmbH:**

#### **Möller Medical GmbH**

Wasserkuppenstrasse 29-31 36043 Fulda, Germany

Tel. +49 (0) 661 / 94 19 5 – 0 Fax +49 (0) 661 / 94 19 5 – 850 www.moeller-medical.com info@moeller-medical.com

#### **Service**

Tel: +49 (0) 661 94195 - 108 Fax: +49 (0) 661 94195 - 850 E-Mail: service@moeller-medical.com

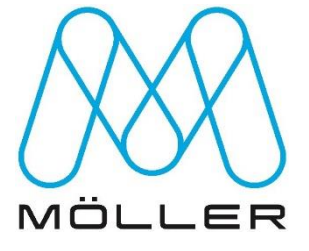

#### <span id="page-46-0"></span>**8.1 Netzsicherungen austauschen**

- Vor dem Austauschen der Netzsicherungen ist der Gerätestecker zu ziehen.
- Es dürfen nur Sicherungen des folgenden Typs verwendet werden: 2 x T 1,6 A H / 250 V AC.

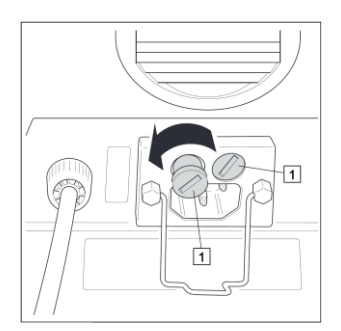

*Abbildung 35: Sicherungseinsätze lösen*

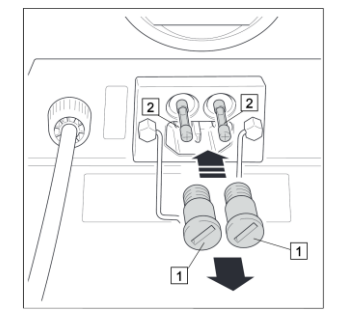

*Abbildung 36: Sicherungen austauschen*

- Ziehen Sie den Gerätestecker.
- Drehen Sie die Sicherungseinsätze (1) mit einem Schraubendreher oder einem Geldstück auf.
- Ziehen Sie die Sicherungseinsätze (1) heraus.
- Nehmen Sie die Sicherungen (2) aus den Sicherungseinsätzen heraus.
- Setzen Sie neue Sicherungen ein.
- Setzen Sie die Sicherungseinsätze ein und drehen Sie diese zu.

#### <span id="page-46-1"></span>**8.2 Reparaturen**

Folgende Ereignisse können Reparaturen beim Hersteller oder einem autorisierten Servicepartner erfordern:

- Flüssigkeiten sind in das Gerät eingedrungen.
- Die Leistung hat deutlich nachgelassen.
- Unerklärliche Anzeigen treten auf.
- Ungewöhnliche Geräusche treten auf.
- Funktionsstörungen lassen sich nicht durch Maßnahmen aus Kapitel [7](#page-43-0) ["Hilfe bei](#page-43-0)  [Störung"](#page-43-0) beheben.

Verwenden Sie den Vacusat® power nicht weiter, wenn Sie Mängel feststellen.

Notieren Sie die Mängel und die Artikelnummer auf dem Typenschild und informieren Sie die zuständige Möller Medical GmbH Vertretung.

Informieren Sie außerhalb von Deutschland die entsprechende Auslandsvertretung.

Beachten Sie die Angaben aus Kapitel [8.4](#page-47-1) "[Gerät einsenden](#page-47-1)".

#### **Service**

#### <span id="page-47-0"></span>**8.3 Typenschild**

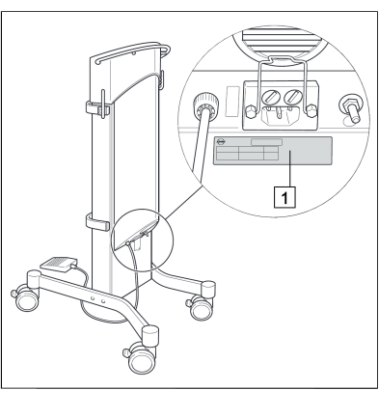

• Position des Typenschilds (1) am Produkt.

*Abbildung 37: [Typenschild](#page-47-0)*

#### <span id="page-47-1"></span>**8.4 Gerät einsenden**

- Entfernen und entsorgen Sie Verbrauchsmaterial fachgerecht.
- Reinigen und desinfizieren Sie Produkt und Zubehör gemäß der Gebrauchsanweisung.
- Beilegen des verwendeten Zubehörs.
- Füllen Sie das Formular FB 77 "Umgang mit kontaminierten Produkten" aus. Das Formular liegt dem Produkt bei und wird auf www.moeller-medical.com bereitgestellt.
- Verpacken Sie das Produkt gut gepolstert mit einer geeigneten Verpackung.
- Legen Sie das Formular FB\_77 "Umgang mit kontaminierten Produkten" in die Versandtasche.
- Kleben Sie die Versandtasche außen auf die Verpackung.
- Senden Sie das Produkt an Möller Medical GmbH oder ihren Händler.

#### **Wiederkehrende sicherheitstechnische Kontrollen**

### <span id="page-48-0"></span>**9 Wiederkehrende sicherheitstechnische Kontrollen**

Für den Vacusat® power führen Sie mindestens alle 12 Monate eine sicherheitstechnische Kontrolle (STK) nach der Medizin-Produkte-Betreiberverordnung (MPBetreibV) durch.

- Die sicherheitstechnische Kontrolle tragen Sie in das Gerätebuch ein und dokumentieren die Kontrollergebnisse.
- Ist das Gerät nicht funktions- und/oder betriebssicher, so ist es sofort durch den Geräteservice Instand zu setzen.
- Die sicherheitstechnischen Kontrollen können durch die Serviceabteilung der Möller Medical GmbH (**service@moeller-medical.com**) durchgeführt werden.

#### **Entsorgung**

### <span id="page-49-0"></span>**10 Entsorgung**

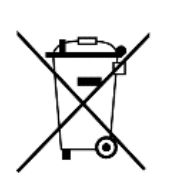

Dieses Gerät enthält Material, das im Sinne des Umweltschutzes zu entsorgen ist. Die europäische Richtlinie 2012/19/EU über Elektro- und Elektronik-Altgeräte (WEEE2) betrifft dieses Gerät. Dieses Gerät ist daher mit dem Symbol einer durchkreuzten Abfalltonne auf dem Typenschild gekennzeichnet.

Senden Sie Geräte, die nicht mehr benutzt werden, an die Möller Medical GmbH zurück. Dadurch wird sichergestellt, dass die Entsorgung in Übereinstimmung mit den nationalen Ausführungen der WEEE-Richtlinie geschieht.

### <span id="page-50-0"></span>**11 Anhang**

#### <span id="page-50-1"></span>**11.1 Technische Kenndaten**

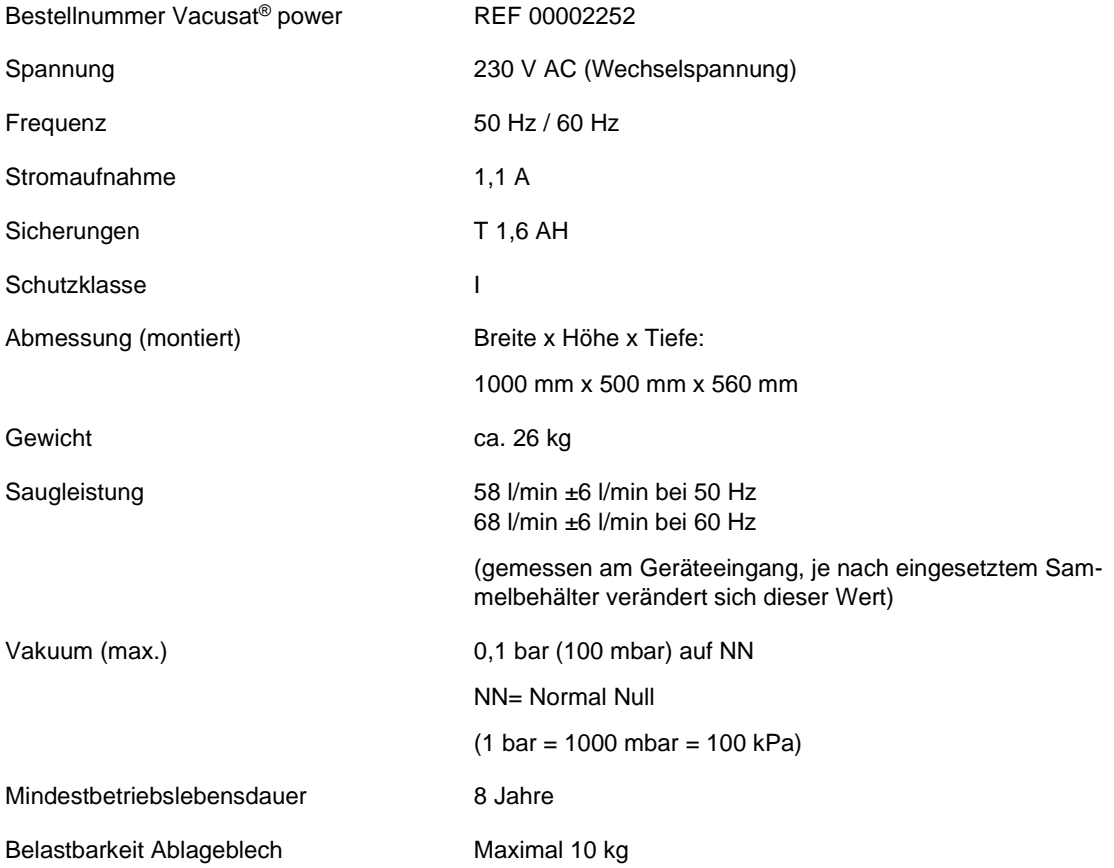

#### <span id="page-50-2"></span>**11.2 Allgemeine Kenndaten**

#### **Transport- und Lagerhinweise:**

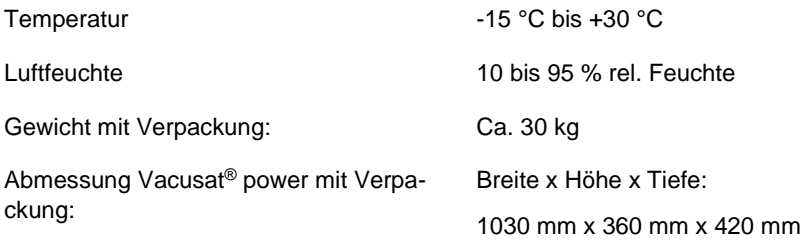

#### **Verpacktes Gerät trocken aufbewahren.**

**Ein Stapel verpackter Geräte darf maximal aus 3 Packstücken bestehen.**

#### **Betriebsbedingungen:**

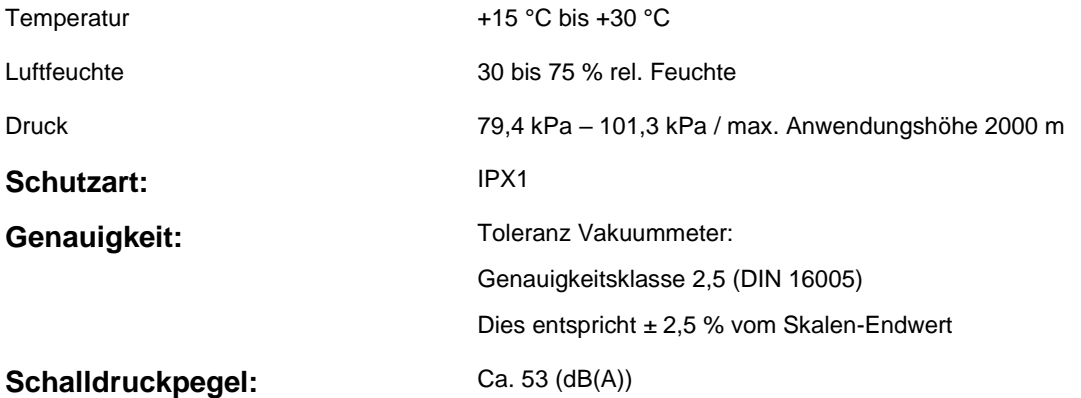

#### **Vakuum in Abhängigkeit von der Höhe:**

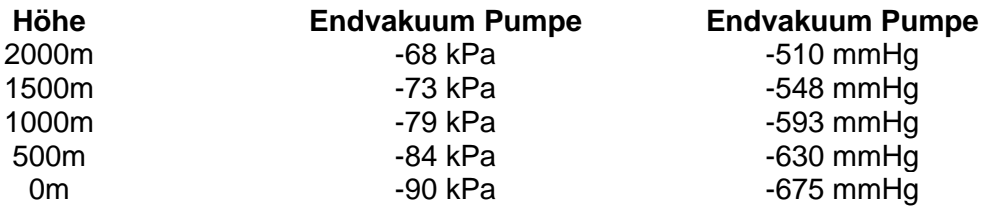

- Der Vacusat® power unterliegt besonderen Vorsichtsmaßnahmen hinsichtlich der EMV und muss nach den vorliegenden EMV Hinweisen installiert und in Betrieb genommen werden.
- Der Vacusat® power darf nicht unmittelbar neben oder mit anderen Geräten gestapelt angeordnet verwendet werden. Wenn der Betrieb nahe oder mit anderen Geräten gestapelt erforderlich ist, muss der Vacusat® power beobachtet werden, um seinen bestimmungsmäßen Betrieb in dieser benutzten Anordnung zu überprüfen.
- Eine Auflistung des Zubehörs, mit dem der Vacusat® power die Anforderungen nach 6.1 und 6.2 nach IEC 60601-1-2 erfüllt, ist im Anhang Zubehör aufgelistet.
- Der Betrieb des Vacusat® power mit zusätzlichem Zubehör wie Wandlern oder Leitungen, welche nicht für den zweckmäßigen Gebrauch mit dem Gerät definiert sind, kann zu erhöhter elektromagnetischer Emission oder verminderter Störfestigkeit führen.

#### <span id="page-52-0"></span>**11.3 Elektromagnetische Aussendungen**

Der Vacusat® power ist für den Betrieb in der angegebenen elektromagnetischen Umgebung geeignet. Der Kunde und/oder Betreiber des Vacusat® power sollte sicherstellen, dass er den Vacusat® power in einer wie unten beschriebenen elektromagnetischen Umgebung benutzt.

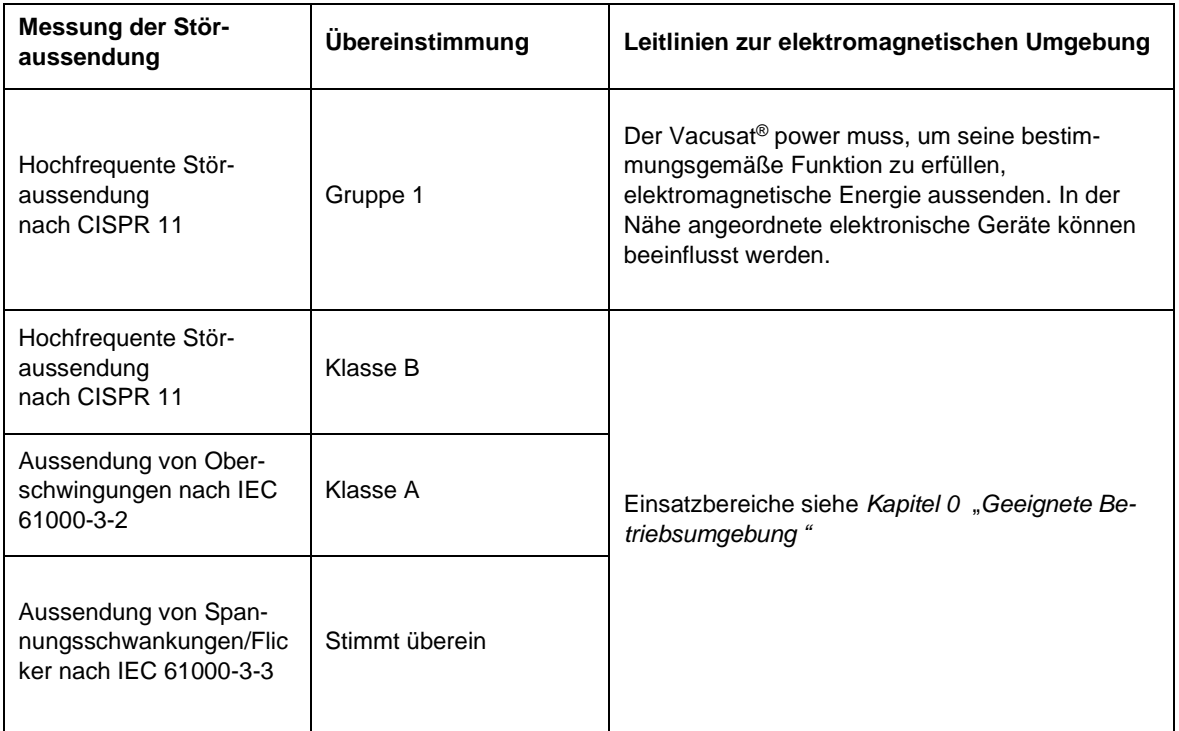

*Tabelle 4: Elektromagnetische Aussendungen*

### <span id="page-53-0"></span>**11.4 Elektromagnetische Störfestigkeit**

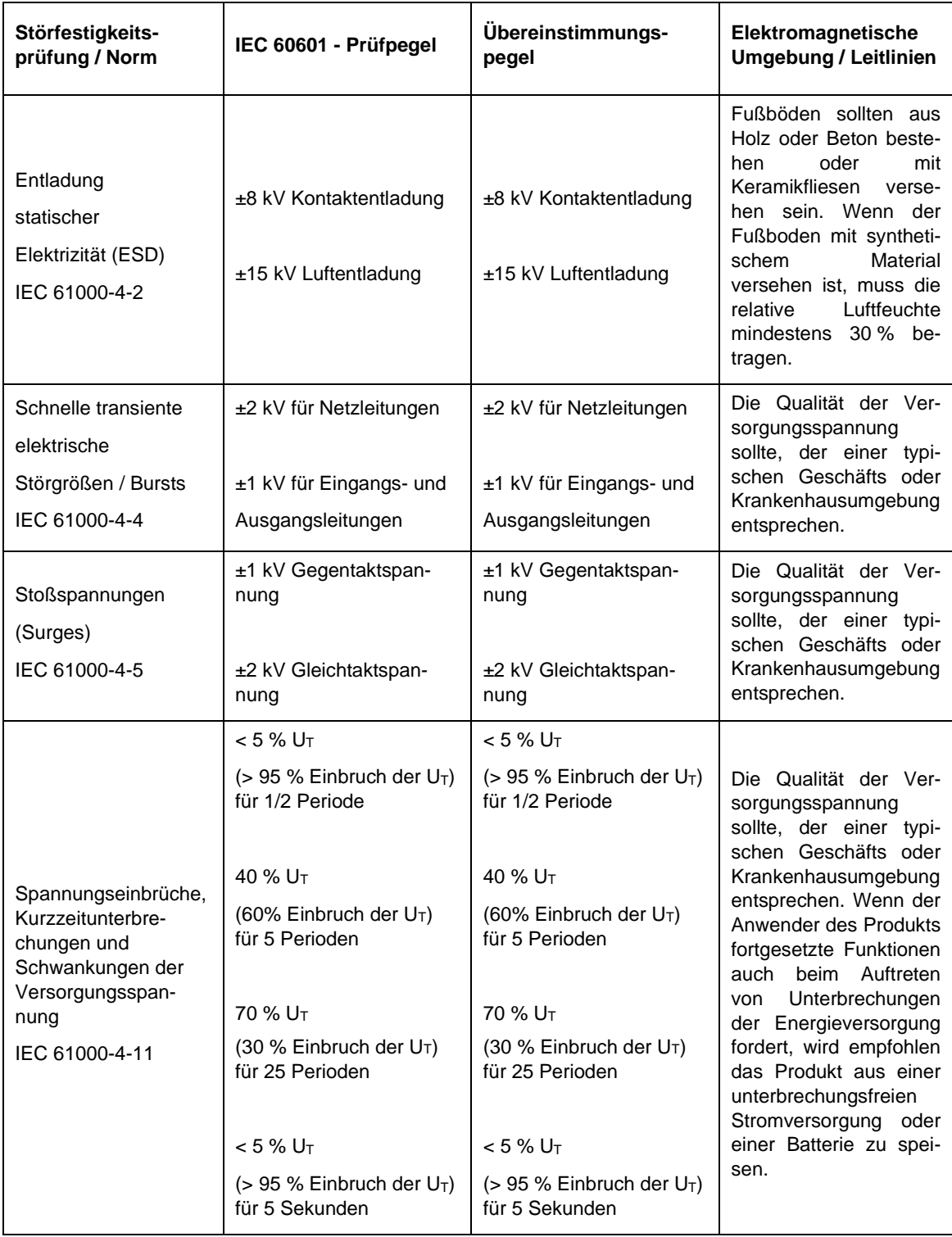

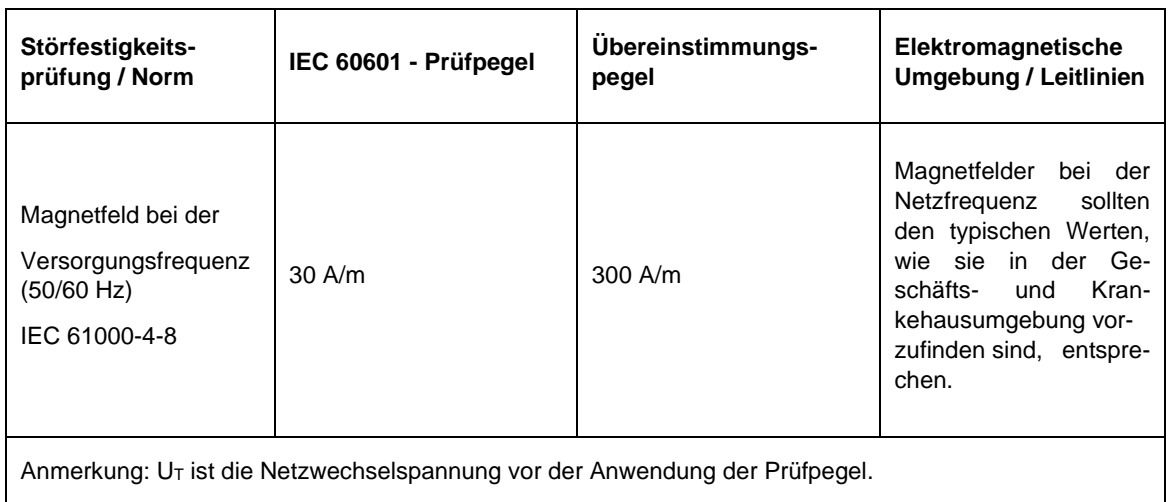

*Tabelle 5 : Elektromagnetische Störfestigkeit (1)*

Der Vacusat® power erfüllt alle Testlevel nach IEC60601-1-2 Edition 4 (Tabelle 4 bis 9).

- Tragbare HF-Kommunikationsgeräte (Funkgeräte) (einschließlich deren Zubehör wie z. B. Antennenkabel und externe Antennen) sollten nicht in einem geringeren Abstand als 30 cm (bzw. 12 Inch) zu den vom Hersteller bezeichneten Teilen und Leitungen des Vacusat® power verwendet werden. Eine Nichtbeachtung kann zu einer Minderung der Leistungsmerkmale des Geräts führen.
- 
- Der Betrieb des Vacusat® power mit zusätzlichem Zubehör wie Wandlern oder Leitungen, welche nicht für den zweckmäßigen Gebrauch mit dem Gerät definiert sind, kann zu erhöhten elektromagnetischen Emissionen, verminderter Störfestigkeit und zu einer fehlerhaften Betriebsweise führen.

Die Anforderungen für Luftfahrt, Transport und Militär wurden nicht berücksichtigt da nicht getestet.

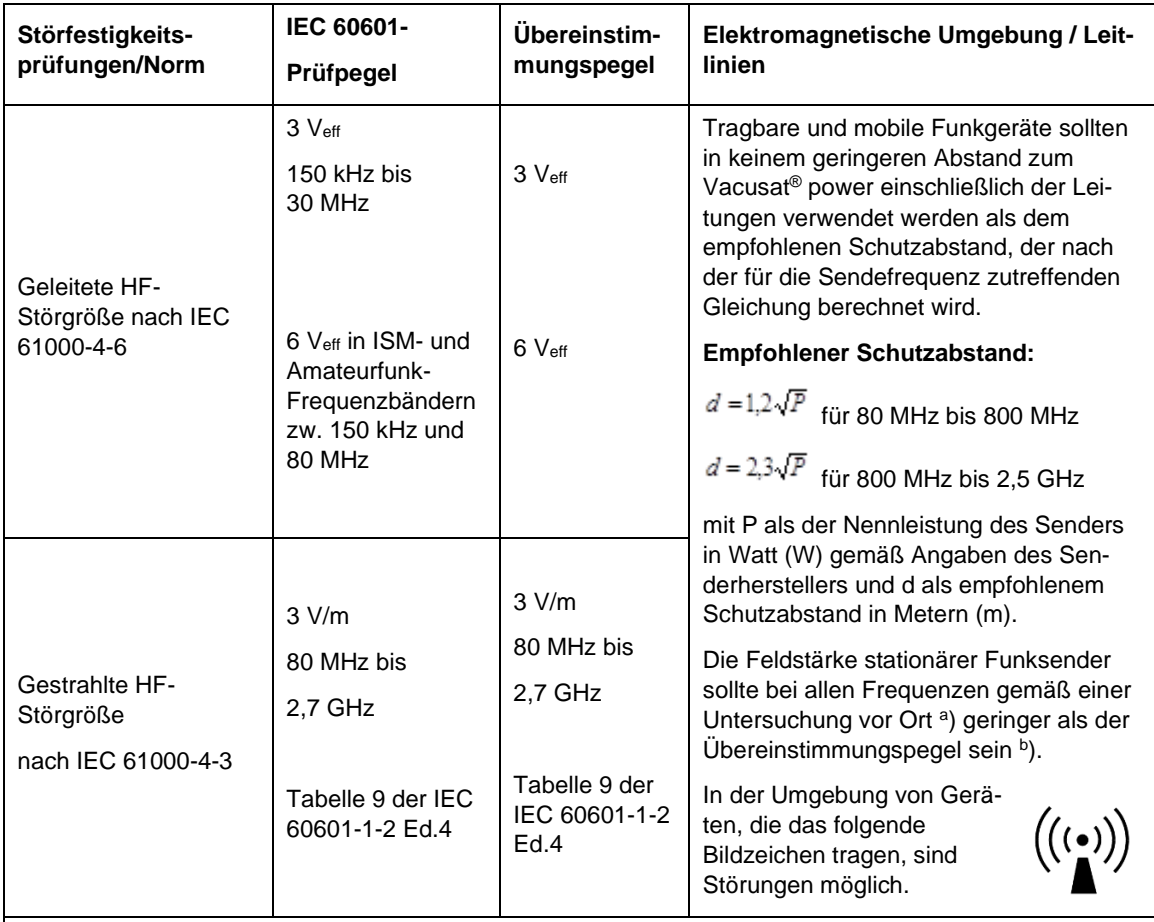

#### **Anmerkungen:**

ANMERKUNG 1: Bei 80 MHz und 800 MHz gilt der höhere Frequenzbereich.

ANMERKUNG 2: Diese Leitlinien mögen nicht in allen Fällen anwendbar sein. Die Ausbreitung elektromagnetischer Größen wird durch Absorption und Reflexionen der Gebäude, Gegenstände und Menschen beeinflusst.

a) Die Feldstärke stationärer Sender, wie z. B. Basisstationen von Funktelefonen und mobilen Landfunkgeräten, Amateurfunkstationen, AM- und FM-Rundfunk- und Fernsehsender können theoretisch nicht genau vorherbestimmt werden. Um die elektromagnetische Umgebung hinsichtlich der stationären Sender zu ermitteln, sollte eine Studie der elektromagnetischen Phänomene des Standorts erwogen werden. Wenn die gemessene Feldstärke an dem Standort, an dem der Vacusat® power benutzt wird, die obigen Übereinstimmungspegel überschreitet, sollte der Vacusat® power beobachtet werden, um die bestimmungsgemäße Funktion nachzuweisen. Wenn ungewöhnliche Leistungsmerkmale beobachtet werden, können zusätzliche Maßnahmen erforderlich sein, wie z.B. eine veränderte Ausrichtung oder ein anderer Standort des Vacusat® power.

b) Über den Frequenzbereich von 150 kHz bis 80 MHz sollte die Feldstärke geringer als 3 V/m sein.

*Tabelle 6: Elektromagnetische Störfestigkeit (2)*

#### <span id="page-55-0"></span>**11.5 Empfohlene Schutzabstände**

Siehe Kapitel 12.4 "Elektromagnetische Störfestigkeit".

#### **Zubehör**

### <span id="page-56-0"></span>**12 Zubehör**

- **Einwegbeutel (unsteril) REF.: 00002256**
- **Filterblatt REF.: 00002296**
- **Hydrophober Filter REF.: 00002297**
- **Überlaufschutz mit Kammer für hydrophoben Filter REF.: 00002299**
- **Fußschalter REF.: 00002656**
- **Vakuum-Verbindungsschlauch** 8 x 14 x 1000 **REF.: 00002255**
- **Vakuumserienschlauch** Silikon 175mm mit T-Adapter **REF.: 00002259**

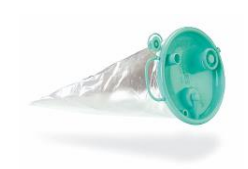

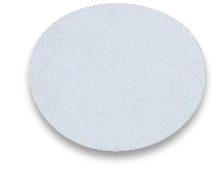

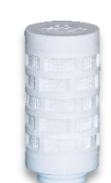

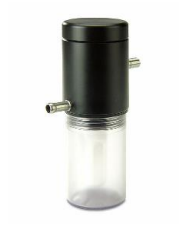

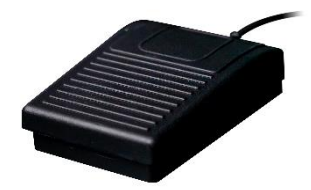

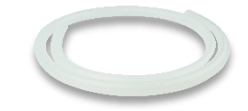

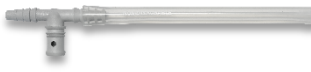

#### **Zubehör**

- **Serienschlauch**  287mm mit Winkel blau **REF.: 00002260**
- **Aufnahmebehälter für Einwegbeutel REF.: 00002257**
- **TISSU-TRANS FILTRON 2000 \***

**REF.: 3-TT-FILTRON 2000** \*Nur in bestimmten Märkten verfügbar, bitte kontaktieren Sie hierzu Ihren zuständigen Händler.

- **Schienenklammer REF.: 00002258**
- **Vakuumschalter Vacusat**® **REF.: 00004288**
- **Ablageblech REF.: 92018855**

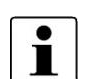

Eine aktuelle Auflistung des verfügbaren Zubehörs finden Sie auf unserer Website www.moeller-medical.com oder in unserer Broschüre.

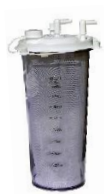

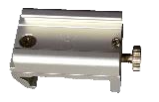

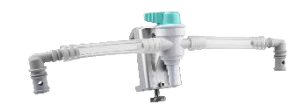

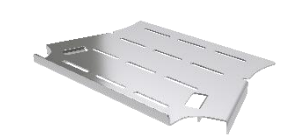

**Medizinproduktebuch Vacusat® power (§7 MP BetreibV)**

### <span id="page-58-0"></span>**13 Medizinproduktebuch Vacusat® power (§7 MP BetreibV)**

#### **Allgemeine Angaben zur Gerätefamilie**

#### **Betreiberadresse (Stempel): Gerätebezeichnung:**

#### **Nummer nach Nomenklatur (DIMDI): Kenn-Nr. der benannten Stelle:**

17-640

Vacusat® power

#### **Standort: Produkte- / Geräteart:**

Absaugpumpe

0482 (MedCert Zertifizierungs- und Prüfungsgesellschaft für die Medizin GmbH)

 $\overline{\Box}$  ja

#### **Zuordnung zu den Anlagen der MPBetreibV:**

MP nach Anlage 1  $\begin{array}{|l|l|} \hline \end{array}$  ia  $\begin{array}{|l|l|} \hline \end{array}$  MP nach Anlage 2

#### **Hersteller nach §7 MPG:**

Möller Medical GmbH

Wasserkuppenstr. 29-31

36043 Fulda, Germany

Tel.: +49 661 94195-0

www.moeller-medical.com

#### **Technische Daten:**

Aktives Medizinprodukt

□ Medizinprodukt mit Messfunktion | Schutzklasse: I

#### Fußschalter

Vakuum-Verbindungsschlauch

口…

口…

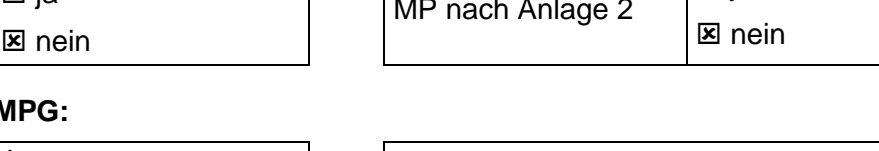

#### **Medizinproduktebuch Vacusat® power (§7 MP BetreibV)**

#### **Bestehende Verträge (falls vorhanden) zur Durchführung der:**

Sicherheitstechnische Kontrollen

- alle 12 Monate

Firma:

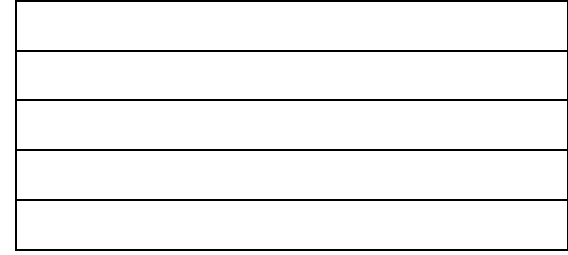

#### **Verantwortlicher des Betreibers:**

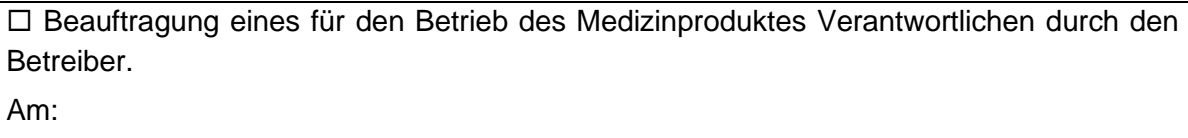

Datum Name/Unterschrift des Beauftragten Tel.-Nr. des Beauftragten

#### **Dokumente:**

Aufbewahrungsort der Gebrauchsanweisung:

#### **Einweisung des Verantwortlichen:**

#### **Einweisung der/des vom Betreiber Beauftragten (Anwender) durch den Hersteller/Lieferant**

für baugleiches Medizinprodukt unter Berücksichtigung der Zweckbestimmung, des verwendeten Zubehörs, der Kombination mit anderen Produkten anhand der Gebrauchsanweisung und der sicherheitsbezogenen Informationen.

Am:

Datum Name / Institut / Unterschrift Beauftragter (Anwender)

Am:

Datum Name / Firma / Unterschrift des Einweisenden

Bundesinstitut für Arzneimittel und

Medizinprodukte (BfArM): Kurt-Georg-Kiesinger-Allee 3

Telefon :+49**-**(0)228**-3**07 **-** 0 Telefax: +49**-**(0)228**-3**07 **-** 5207

53175 Bonn

#### **Medizinproduktebuch Vacusat® power (§7 MP BetreibV)**

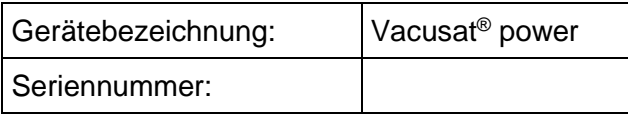

#### **Meldung über Vorkommnisse**

#### **Ursache / Art**

Im Medizinproduktebuch sind folgende Vorkommnisse einzutragen:

- **F** Funktionsstörung
- **B** Wiederholte gleichartige Bedienungsfehler
- **Ä** Änderung der Merkmale oder Leistungen

**U** - Unsachgemäßheit der Kennzeichnung oder der Gebrauchsanweisung

#### **Folgen**

Bei einer der hier aufgeführten Folgen muss eine Meldung an das BfArM erfolgen.

**zur schwerwiegenden Verschlechterung des Gesundheitszustands**

**zum Tod**

**T** - geführt hat **mT** - geführt hätte **V** - geführt hat **mV** - geführt hätte

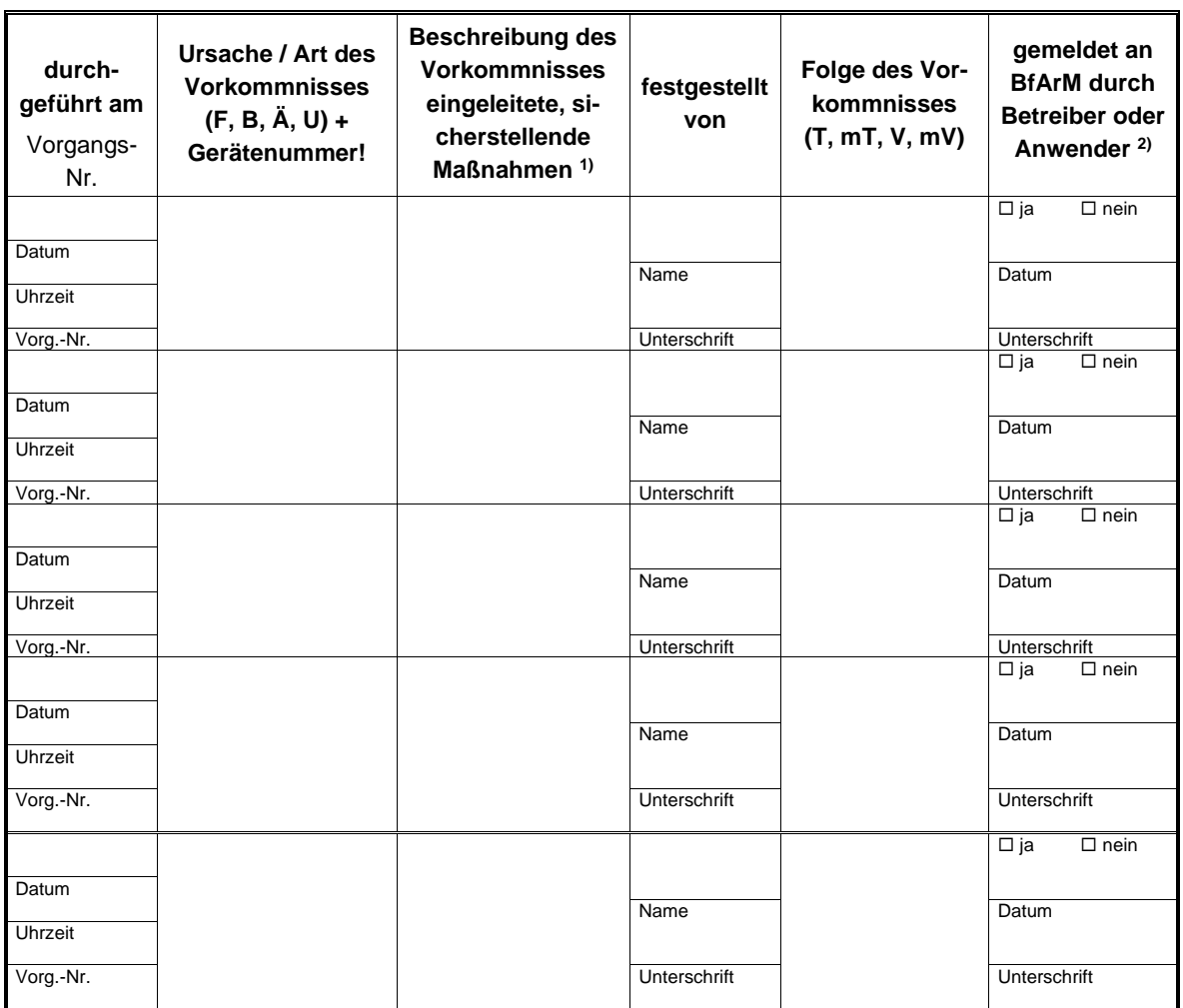

1) Als sicherstellende Maßnahme wird die Hinzuziehung eines unabhängigen Sachverständigen empfohlen.

2) Meldeformular nach DIMDI verwenden.

### **Medizinproduktebuch Vacusat® power (§7 MP BetreibV)**

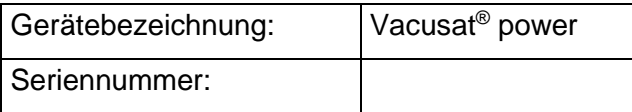

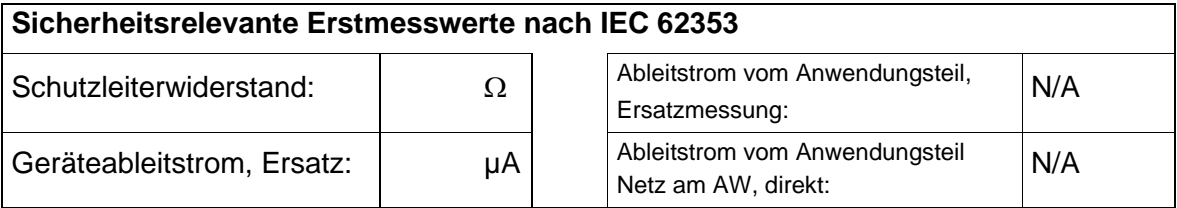

### **Funktionsprüfung / Inbetriebnahme am Betriebsort**

Am:

Datum Name / Institut / Unterschrift

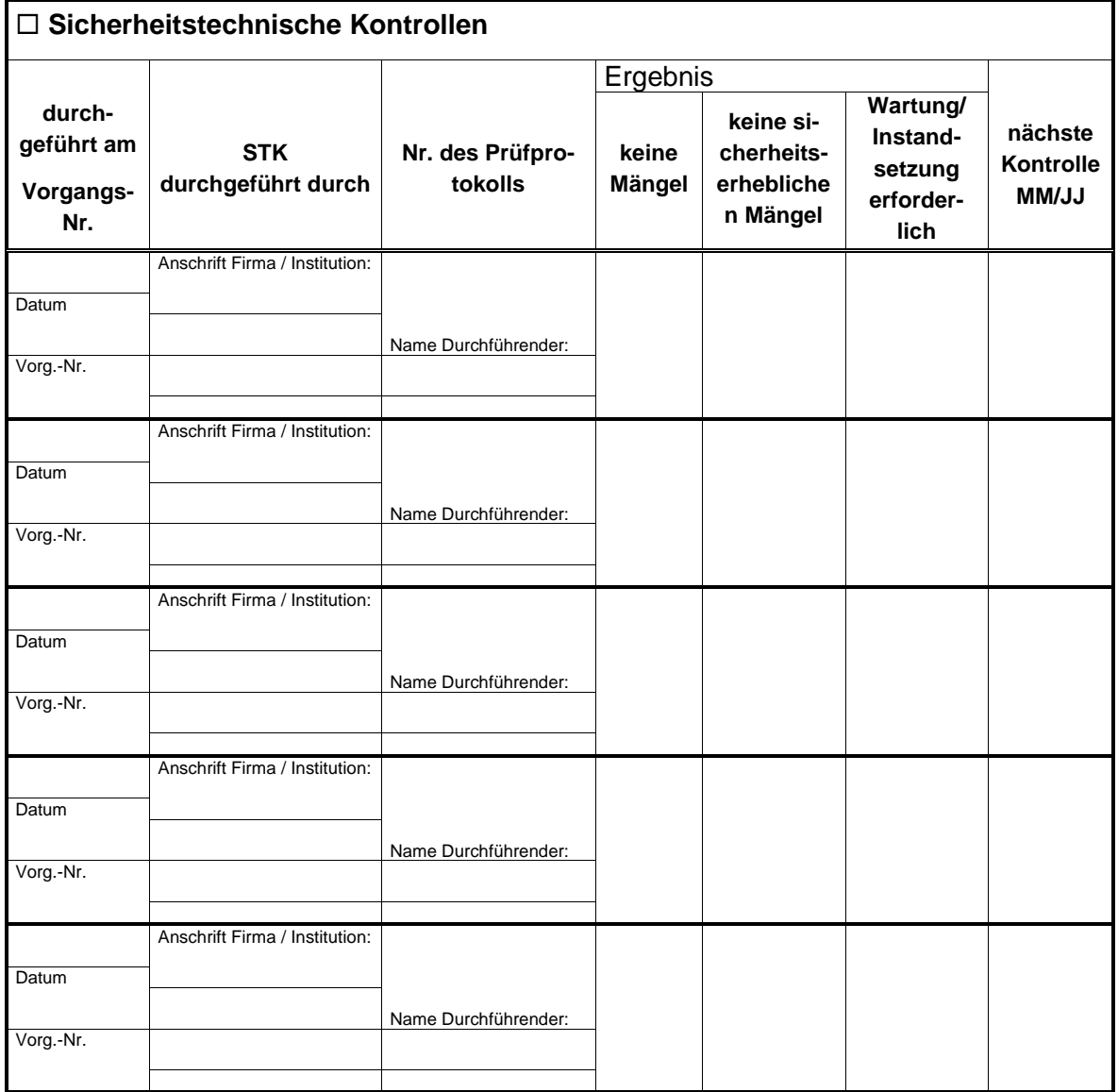

### **Medizinproduktebuch Vacusat® power (§7 MP BetreibV)**

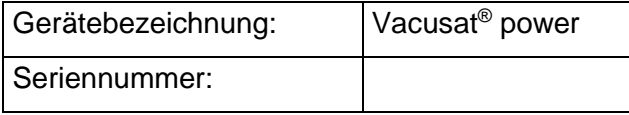

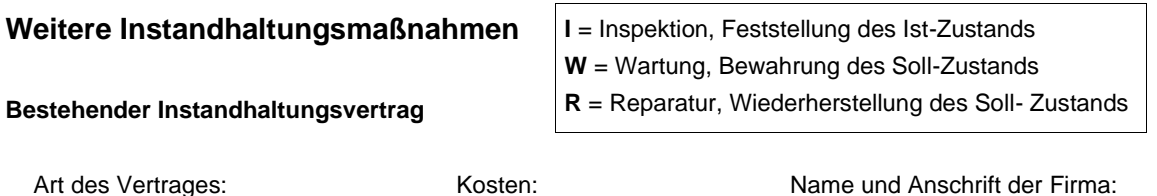

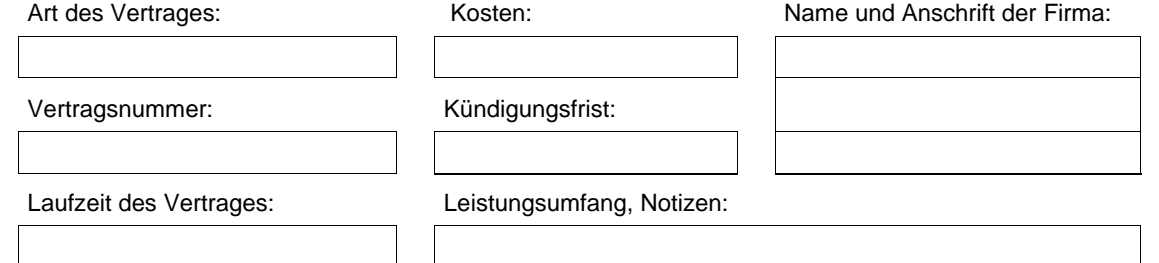

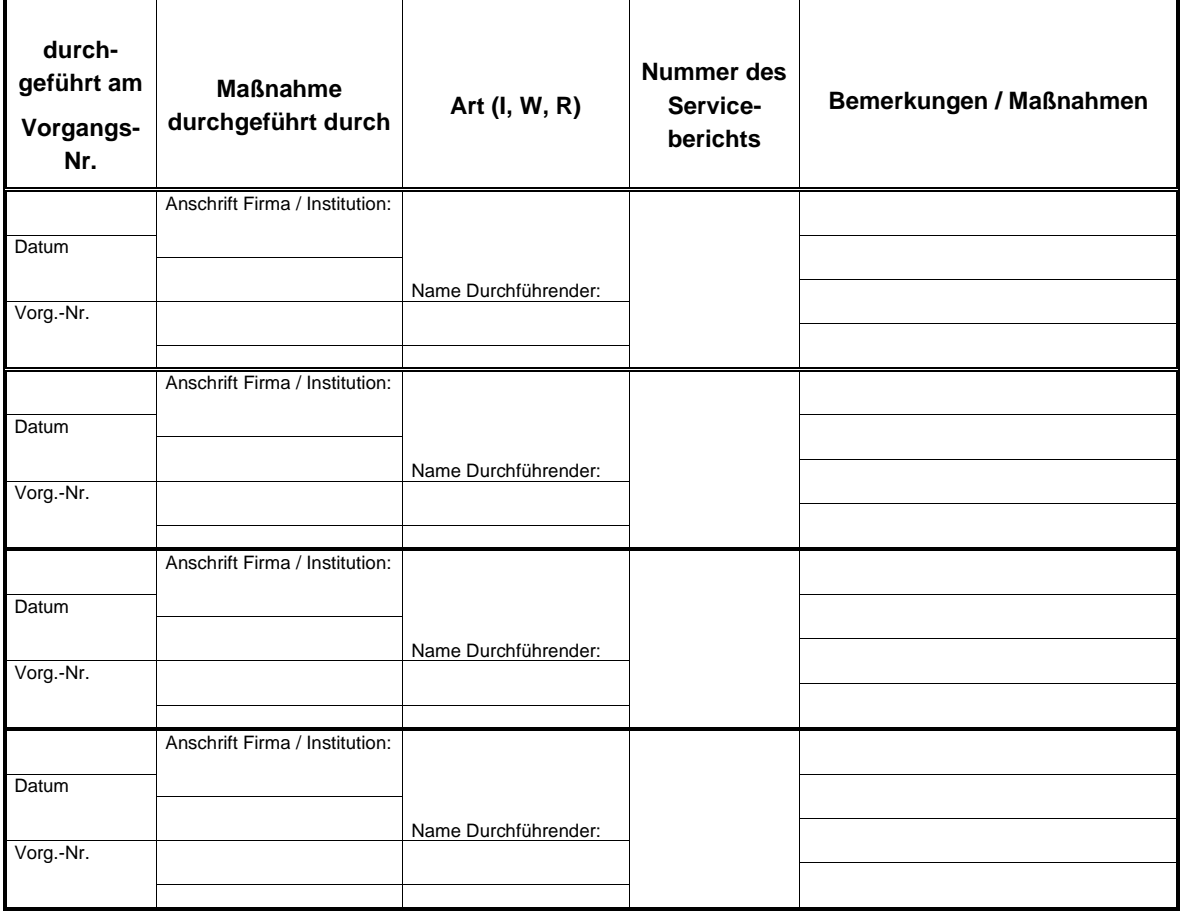

Revisionsstand 2023-01 V01

# **CE0482**

Bestellnummer der Gebrauchsanweisung (REF) 92007308

#### **AAA**

Möller Medical GmbH Wasserkuppenstrasse 29-31 36043 Fulda, Germany

Tel. +49 (0) 661 / 94 19 5 – 0 Fax +49 (0) 661 / 94 19 5 – 850 www.moeller-medical.com info@moeller-medical.com

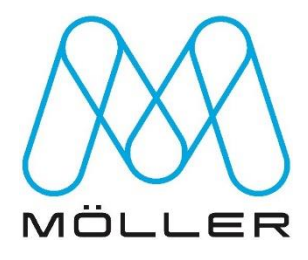